**Sprawdzanie poprawności oprogramowania Weryfikacja i walidacja. Testy statyczne i dynamiczne. Pomiary poprawności oprogramowania. Testowanie automatyczne. Systemy odporne na błędy** 

> **Wykładowca Dr inż. Zofia Kruczkiewicz**

# **Literatura**

- 1. D. Harel, Rzecz o istocie informatyki. Algorytmika, WNT 1992
- 2. I. Sommerville, Inżynieria oprogramowania, s. Klasyka informatyki, WNT 2003
- 3. Roger S. Pressman, Praktyczne podejście do oprogramowania, s. Inżynieria oprogramowania, WNT, 2004
- 4. J. Górski i inni, Inżynieria oprogramowania w projekcie informatycznym, MIKOM 1999
- 5. Stephen H. Kan, Metryki i modele w inżynierii jakości oprogramowania, MIKOM, 2006
- 6. K. Frączkowski, Zarządzanie projektem informatycznym. Projekty w środowisku wirtualnym. Czynniki sukcesu i niepowodzeń projektów, Oficyna Wydawnicza Politechniki Wrocławskiej
- 7. J.M.Brady, Informatyka teoretyczna w ujęciu programistycznym, WNT 1983
- 8. Mourad Badri, Fadel Toure, Empirical Analysis of Object-Oriented Design Metrics for Predicting Unit Testing Effort of Classes, Journal of Software Engineering and Applications, 2012, 5, 513-526
- 9. M. Bruntink, A. van Deursen, An Empirical Study into Class Testability, Journal of Systems and Software , 01/2006
- 10. A. H. Watson,T. J. McCabe, Structured Testing: A Testing Methodology using the Cyclomatic Complexity Metrics, http://www.mccabe.com/pdf/mccabe-nist235r.pdf

# **Struktura wykładu**

- **1. Wstęp**
- **2. Klasyfikacje błędów i testów**
- **3. Problemy testowania i lokalizacji błędów**
- **4. Testowanie błędów**
- **5. Zalecane techniki weryfikacji przeprowadzane podczas cyklu życia produktu**
- **6. Testy statyczne – testowanie symboliczne**
- **7. Plan testowania błędów zakresu produktu**
- **8. Ocena niezawodności programu – testowalność**
- **9. Ocena wykrywalności błędów**
- **10. Koszt wykrywalności błędów**

## **Struktura wykładu**

**1. Wstęp**

# **Wstęp**

- **Problem stopu programu**
- **Rola testowania w tworzeniu oprogramowania**
- **Podstawowe definicje**

## **Problem stopu programu [1]**

1. Przykład programu**, który** *zatrzymuje się* **dla liczb naturalnych nieparzystych, natomiast nie zatrzymuje się dla liczb parzystych**.

> **dopóki X1 dopóty wykonuj**   $X \leftarrow X-2$ **zatrzymaj się**

2. Przykład programu**, który się** *zawsze zatrzymuje* **dla dowolnych liczb naturalnych, ale** *nie można tego formalnie udowodnić***.**  Oznacza to brak możliwości pełnej automatyzacji testowania.

```
dopóki X \neq 1, dopóty wykonuj
    jeśli X jest parzyste, 
        wykonuj X \leftarrow X/2w przeciwnym przypadku (X nieparzyste) 
       wykonaj X3*X +1
zatrzymaj się
```
**Np. dla x=1005 liczba pętli: 67**

## **Rola testowania w tworzeniu oprogramowania [1-4]**

- **1. Testowanie** kluczowa rola w powstawaniu oprogramowania
	- proces usuwania błędów w kolejnych fazach rozwoju oprogramowania
- **2. Różne metody testowania** dostosowane do stopnia rozwoju oprogramowania.
- 3. W inżynierii oprogramowania poszukuje się **związku między strukturą programu, a**:
	- możliwością powstawania pewnych błędów
	- trudnością ich wykrywania na drodze testowania.

## **Podstawowe definicje**

- *Atestowanie, walidacja* (validation) testowanie zgodności produktu z rzeczywistymi potrzebami użytkownika (**czy zbudowano poprawny produkt**).
- *Weryfikacja* (verification) testowanie zgodności produktu z wymaganiami zdefiniowanymi w fazie określania wymagań (**czy zbudowano produkt poprawnie w kolejnych fazach życia**)
- *Błąd* (fault, error, defect) jest niepoprawną konstrukcją znajdującą się w produkcie, **która może, ale nie musi**, prowadzić do niewłaściwego działania.
- *Błędne wykonanie* **uszkodzenie** (failure) to niepoprawne działanie produktu w trakcie jego pracy na skutek błędów.
	- Takie same błędne wykonanie może pochodzić od różnych błędów.

## **Struktura wykładu**

- **1. Wstęp**
- **2. Klasyfikacje błędów i testów**

# **Klasyfikacje błędów i testów**

- **Klasyfikacja błędów**
- **Klasyfikacja testów ze względu na:**

– **cel**

- **technikę wykonania**
- **zakres**
- **technikę projektowania testu**

## **Klasyfikacja błędów**

- **błędy wymagań i analizy**: złe sformułowanie problemu, zaniedbanie istotnych parametrów, niewłaściwy algorytm,
- **błędy projektowania:** błędna interpretacja wymagań, błędy logiczne
- **błędy programowe:**
	- **błędy opracowania** szczegółowej struktury programu: zła interpretacja wymagań dla programu, niepełność struktury programu, nie uwzględnienie przypadków szczególnych, niedostateczne dopracowanie błędów, zlekceważenie warunków czasowych
	- **błędy kodowania:** 
		- **syntaktyczne**, zazwyczaj rozpoznawane przez kompilator,
		- **błędy merytoryczne** (nieprawidłowe korzystanie z indeksów i wskaźników, zły przydział pamięci, pominięcie inicjalizacji zmiennych, pomieszanie parametrów funkcji, błąd w pętlach, zamiana wyników decyzji w instrukcjach warunkowych, błędy deklaracji typów i wymiarów danych, błędy zakresów wartości danych),
	- **błędy kompilacji i konsolidacji:** błędy kompilatora, błędy w zakresach nazw itp.)

### **1. Ze względu na cel:**

- **1.1. testy wykrywające błędy**
- **1.2. testy statystyczne**, określające przyczyny najczęstszych błędnych wykonań oraz ocena niezawodności systemu

### **1.3. testy odporności**

- zachowanie systemu pod wpływem braku zasobów (zanik zasilania, awarie sprzętu)
- podaniu niepoprawnych danych i poleceń
- **1.4. testy wydajności**  czas działania funkcji
- **1.5. testy skalowalności** zachowanie programu pod wpływem dużej liczby przetwarzanych danych, dużej liczby użytkowników itp. – **zbadanie wydajności i niezawodności**

#### **1.6. testy funkcjonalności interfejsu graficznego użytkownika**  funkcjonalność formularzy, ergonomia

### **1.7. testy regresji**

Celem testów regresyjnych jest sprawdzenie, że program działa po modyfikacji, usunięciu błędów lub po dodaniu nowej funkcjonalności.

Wykonanie testów regresyjnych opiera się na powtórzeniu dotychczasowego zestawu testów, które wcześniej kończyły się poprawnie.

### **2. Ze względu na technikę wykonania**:

2.1. testy dynamiczne polegające na wykonaniu fragmentu lub całego programu i porównaniu wyników jego działania z wynikami poprawnymi. Możliwe jest wykonywanie "metaprogramów" wykonanych w różnych fazach powstawania oprogramowania:

2.1.1. testy funkcjonalne: Program traktowany jest jak "czarna skrzynka". Znane są jedynie wymagania wobec testowanych funkcji programu. Testuje się program w wybranych podzakresach danych, traktując je jako klasy danych wejściowych – testy dla każdej klasy przeprowadza się jedynie dla pewnych wybranych danych w kilku przebiegach, a wnioskuje się o działaniu programu dla całej klasy danych.

#### **2.1.2. testy niefunkcjonalne**

odporności wydajności skalowalności funkcjonalności interfejsu graficznego użytkownika

**2.1.3. testy strukturalne (metaprogramy ):** Struktura programu jest znana. Dane wejściowe należy dobrać tak, aby każda instrukcja programu była przynajmniej raz wykonana, oraz tak, aby każda instrukcja warunkowa i pętle były przynajmniej raz wykonane i raz nie wykonane (*kryterium pokrycia instrukcji warunkowych*).

#### **2.2. testy statyczne:**

**inspekcje: wymagań, struktury produktu**, **udowadnianie poprawności programu (**np. logika Hoare**),** 

**testowanie symboliczne** (testowanie oparte na strukturze programu i analizowaniu stanu danych w wyniku wykonania programu dla różnych przebiegów sterowania programem (wykonanie lub nie wykonanie instrukcji warunkowych i pętli podczas przejścia przez program)

#### **Testy dynamiczne i statyczne mogą służyć do wykrywania różnych błędów.**

### **2. Ze względu na technikę wykonania cd**:

#### **2.3. testy automatyczne**

**Realizowane przez programy narzędziowe – automatycznie uruchamiany jest testowany fragment programu i wynik jego działania jest porównywany z wynikami wzorcowymi:**

- obiektywna ocena wyniku testowania
- możliwość odtworzenia testu po poprawie kodu
- możliwość podania wielu danych testowych
- muszą być zaprojektowane, utrzymywane i interpretowane przez człowieka

#### **2.4. testy ręczne:**

Realizowane przez człowieka są ważne wtedy, gdy program testujący ma trudności z przetwarzaniem i interpretowaniem pewnych informacji, które są naturalne dla człowieka (np **testy statyczne**) Mogą być obarczone błędami wynikającymi z czynnika ludzkiego (zmęczenie, tendencja do popełniania omyłek, złożone obliczenia)

### **3. Ze względu na zakres: wyróżnia się następujące testy (związane z cyklem życia produktu):**

**3.1. testy jednostkowe –** testy pojedynczych elementów programu (funkcji z modułu, metod klasy) – porównanie wyniku z wynikiem wzorcowym (pozytywnym i negatywnym)

- **3.2. testy integracyjne** (testowanie zbioru klas jako komponentów w celu wykrycia:
	- Niekompatybilności ich interfejsów,
	- Niezgodności cyklu życia,
	- Niezgodna interpretacja wymienianych danych

- **3.3. testy systemu –** testy zintegrowanych komponentów w środowisku zbliżonym do docelowego w celu sprawdzenia:
- Niezgodności interfejsów komponentów
- Błędów logicznych w łączeniu komponentów
- Błędów synchronizacji w systemach:
	- czasu rzeczywistego,
	- opartych na przekazywaniu komunikatów
	- brak odświeżania danych we współdzielonych interfejsach
	- różne cykle życia komponentów

#### **3.4. testy akceptacji (testy alfa i beta)** – test z punktu widzenia potrzeb klienta

*Kolejność wykonania testów* w procesie powstawiania oprogramowania jest zależna od przyjętej metody testowania i tworzenia oprogramowania

### **4. Ze względu na technikę projektowania testu**

**4.1. Metoda "białej skrzynki"** – oparta na strukturze logicznej testowanego metody, funkcji itd czyli fragmentu oprogramowania

**4.2. Metoda "czarnej skrzynki" –** oparta na wymaganiach funkcjonalnych oprogramowania Zofia Kruczkiewicz – Wyklad INP002017 2

## **Struktura wykładu**

- **1. Wstęp**
- **2. Klasyfikacje błędów i testów**
- **3. Problemy testowania i lokalizacji błędów**

## **Problemy testowania i lokalizacji błędów**

- **1) trudność w określeniu możliwie najmniejszej liczby zachowań programu**, wynikającego z pewnego zbioru danych, które należy sprawdzić i uogólnić indukcyjnie uzyskane wyniki
- **2) w podejściu statystycznym istnieje tendencja do ułatwiania postępowania i opierania się na często niezbyt dobrze uzasadnionych założeniach** (losowy rozkład danych, wzajemna niezależność czynników badanych procesów, operowanie średnią lub wariancją)
- **3) wykrywanie i lokalizacja błędów**  jest skorelowana z jakością oprogramowania, określoną metrykami złożoności modułowej i międzymodułowej kodu programu (wykład 11, [8], [9], [10]):
	- **Fan out,**
	- **LCOM3,**
	- **LOC na klasę,**
	- **NOF (liczba pól),**
	- **NOM (liczba metod),**
	- **RFC,**
	- **WMC,**
	- **McCabe (liczba cyklomatyczna)**

## **Struktura wykładu**

- **1. Wstęp**
- **2. Klasyfikacje błędów i testów**
- **3. Problemy testowania i lokalizacji błędów**
- **4. Testowanie błędów [2]**

### **Proces testowania błędów**

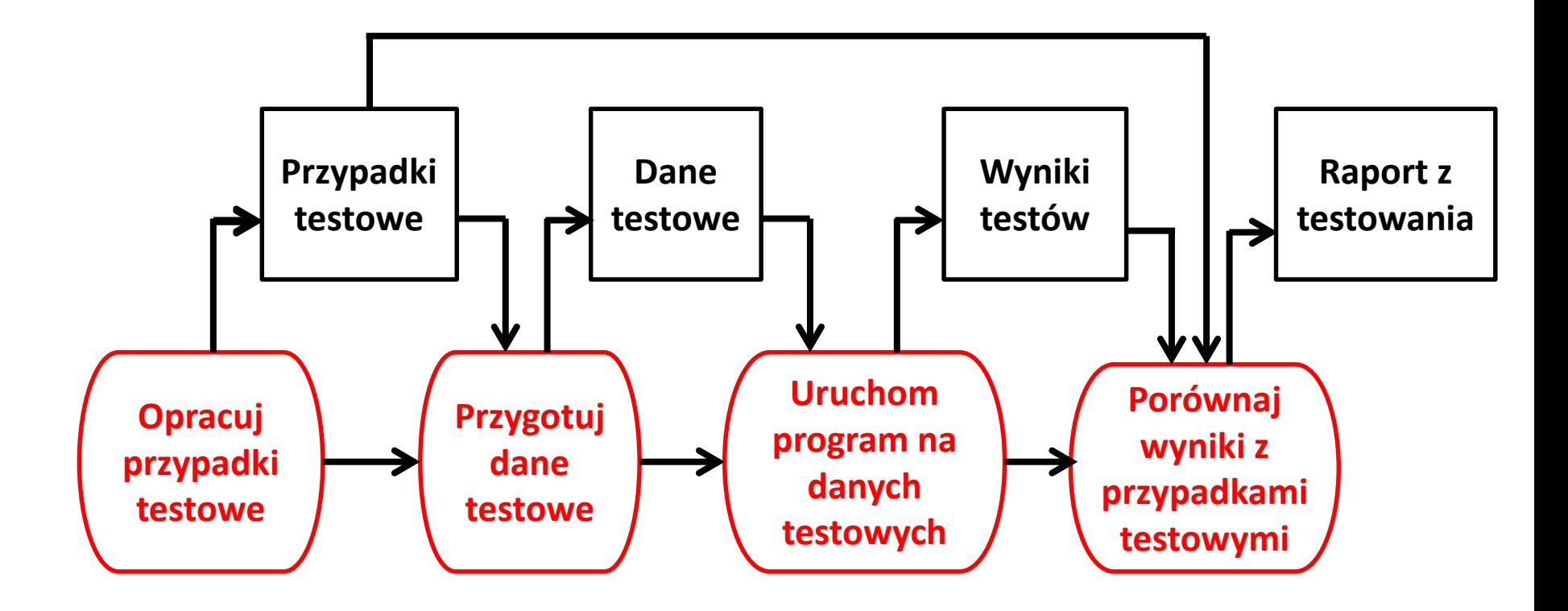

## **Struktura wykładu**

- **1. Wstęp**
- **2. Klasyfikacje błędów i testów**
- **3. Problemy testowania i lokalizacji błędów**
- **4. Testowanie błędów**
- **5. Zalecane techniki weryfikacji przeprowadzane podczas cyklu życia produktu [4, 1]**

#### **Zalecane techniki weryfikacji przeprowadzane podczas cyklu życia produktu**

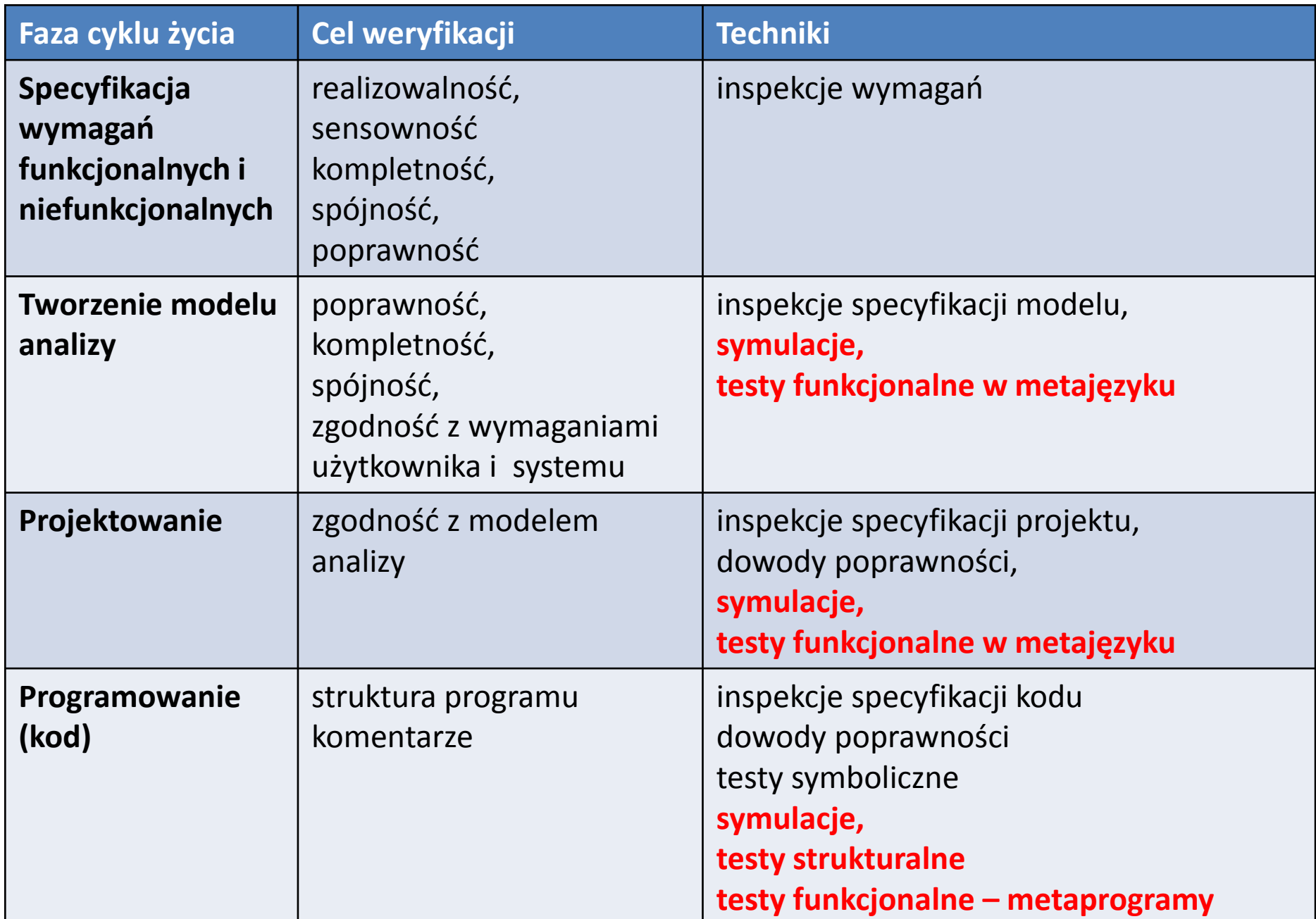

#### **Zalecane techniki weryfikacji przeprowadzane podczas cyklu życia produktu cd**

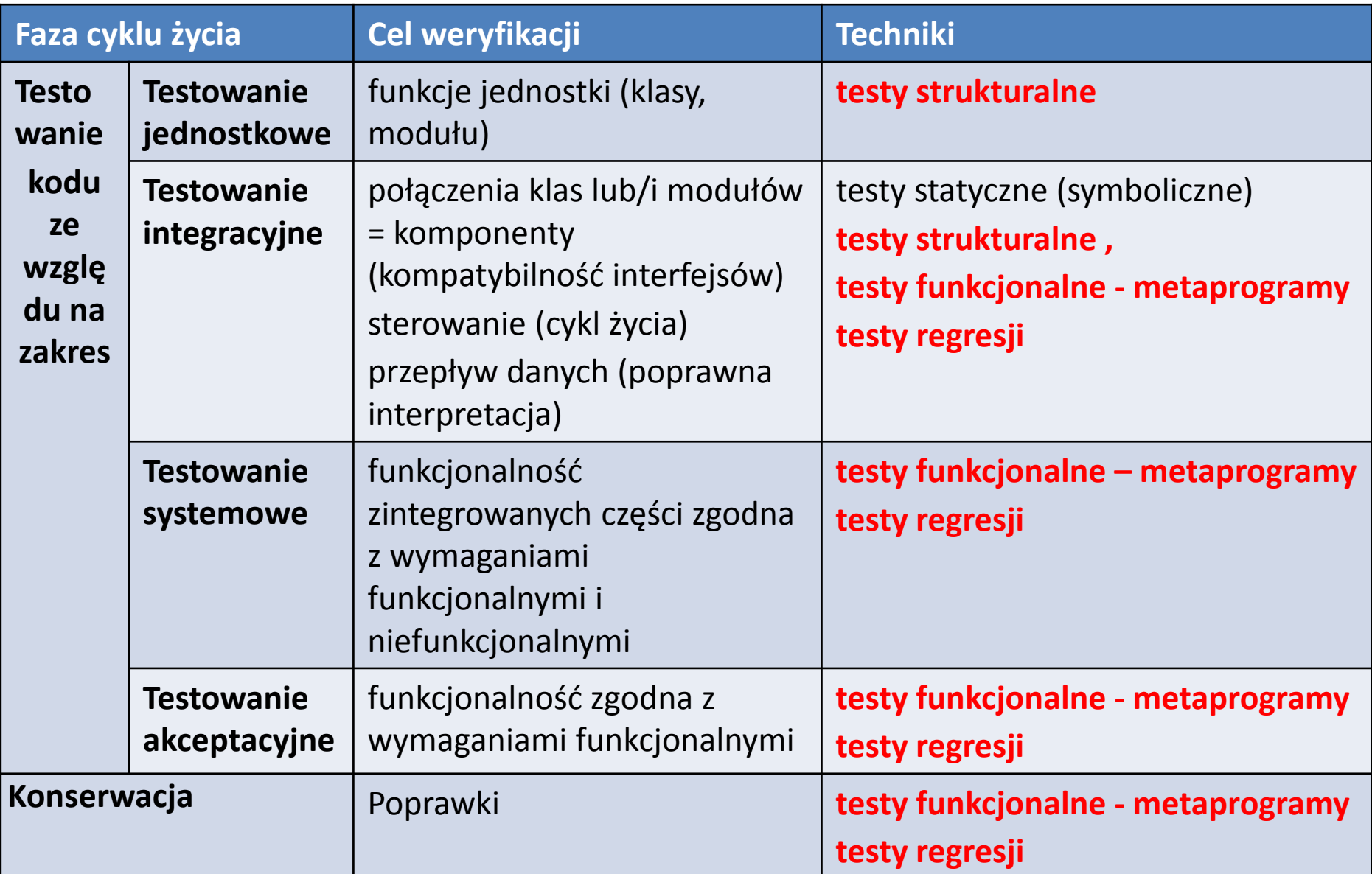

## **Struktura wykładu**

- **1. Wstęp**
- **2. Klasyfikacje błędów i testów**
- **3. Problemy testowania i lokalizacji błędów**
- **4. Testowanie błędów**
- **5. Zalecane techniki weryfikacji przeprowadzane podczas cyklu życia produktu**
- **6. Testy statyczne – testowanie symboliczne [7]**

## **Rozwiązanie dużej liczby rozpatrywanych danych można zastąpić metodą wykonywania symbolicznego, opartej na:**

- symbole bądź wyrażenia algebraiczne używane są jako wartości zmiennych. Instrukcje podstawienia podstawiają za zmienne wyrażenia algebraiczne
- wybór gałęzi przy instrukcji warunku wprowadza ograniczenia dla symboli
- wykonywanie symboliczne dotyczy całych, często nieskończenie wielkich zbiorów instrukcji, co ogranicza wykorzystania szczególnych atrybutów wartości, które może przybrać symbol.

### **Przykład 1: Przykład symbolicznego wykonania programu sprowadzony do odpowiedniego testowania warunków bez analizowania wartości zmiennych**

```
#include "stdio.h"
void main ()
{ float x,y,z;
   // zabezpieczenie przed niewłaściwą formą danych x i y
   if (scanf("%f%f",&x,&y)==2)
   \{ z=2*x + y;
       if (z == 0)x=1;
                //zabezpieczenie przed niewłaściwą wartością danych
        else
            x=1/z;
```
}

```
Przykład 2: Testowanie błędnej wersji programu do znajdowania 
   pierwiastka kwadratowego ans z p, gdy przedział 0 \leq p \lt 1 z
  dokładnością do err, gdzie 0  err <1: p
1/2
- err  ans  p
1/2 + err
#include "stdio.h"
float pierwiastek_kw(float p, float err)
{ 
 float d=1, ans=0, tt=0, c=2*p;
  //wylicz pierwiastek kwadratowy z p, 0<=p<1 z dokładnością do err, 0 <= err < 1
 if (c >= 2) return 0; //punkt rozgałęzienia A, p<1 ?
 do
 {
  if (d <= err) return ans; //punkt rozgałęzienia B
  d = 0.5 * d;
  tt = c - (d + 2*ans);if (tt >= 0) //punkt rozgałęzienia C
   { 
    ans = ans + d; //ten i kolejny wiersz powinny być zamienione
    c= 2 * (c - (2 * ans + d));
    }
 else
    c = 2 * c;
 } while (1);
}
                                                                        28
```
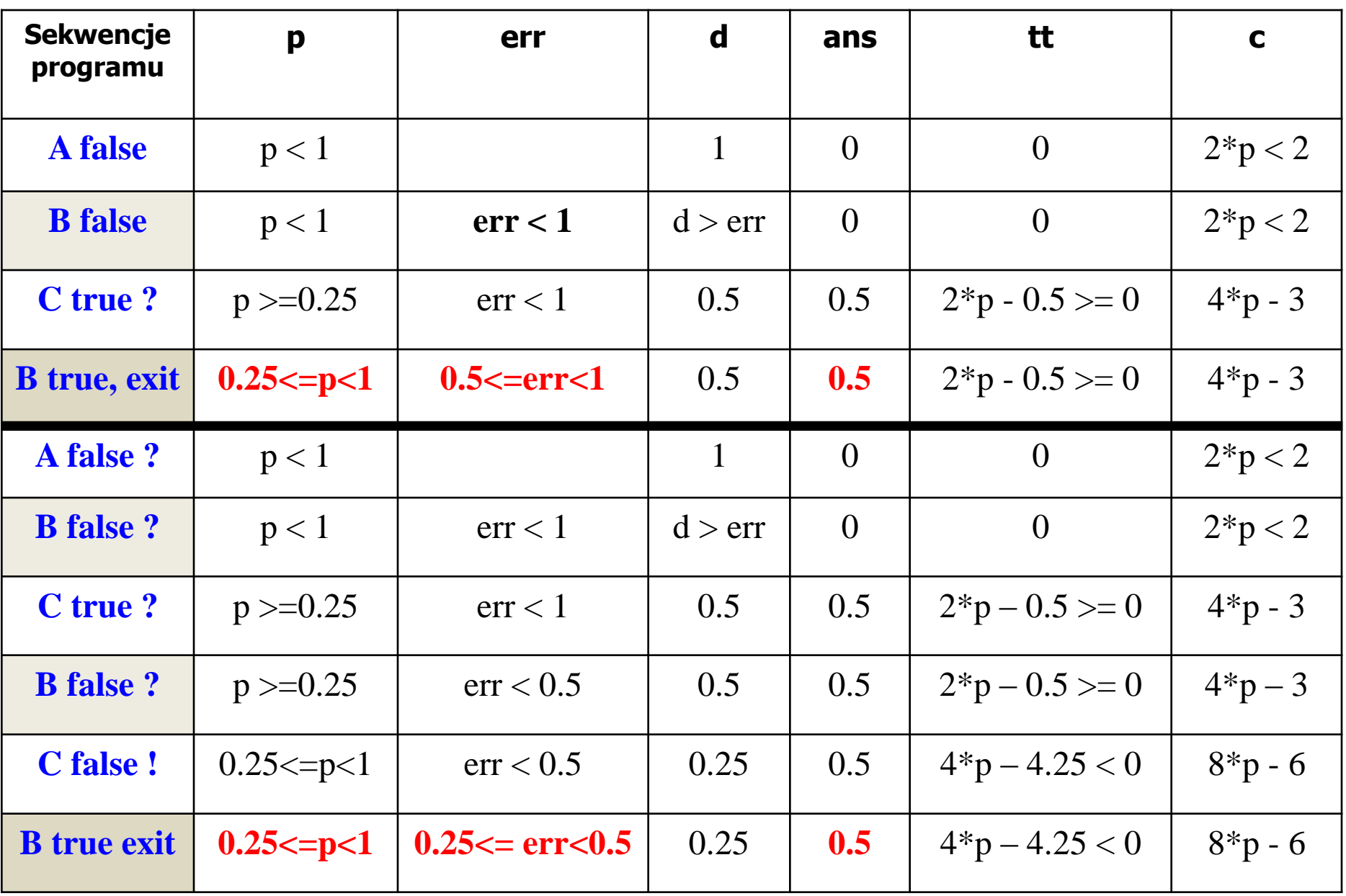

**1) Po sekwencji <***A false, B false, C true, B true***> mamy:** 

- $\cdot$  **ans** = 0.5
- **p 1/2 - err ans p 1/2 + err** –**zgodnie z założeniem**
- **p = err = 0.995, p 1/2 0.997 – dane wynikające z programu**

$$
p^{1/2} - err = 0.997 - 0.995 = 0.002
$$

– **p 1/2 + err = 0.997 + 0.997 = 1.994**

**2) Po sekwencji <***A false, B false, C true, B false,C false, B true***> mamy jednak:**

- **ans = 0.5**
- **ans p 1/2 - err** (powinno być **ans ≥ p 1/2 - err** ) **niezgodnie z założeniem p = 0.995, err = 0.49 , p 1/2 0.997 – dane wynikające z programu p 1/2 – err = 0.997 – 0.49 = 0.507**

#### **Wniosek**

Program nie przeszedł pomyślnie testu, jednak nie znaleziono przyczyny błędu.

## **Struktura wykładu**

- **1. Wstęp**
- **2. Klasyfikacje błędów i testów**
- **3. Problemy testowania i lokalizacji błędów**
- **4. Testowanie błędów**
- **5. Zalecane techniki weryfikacji przeprowadzane podczas cyklu życia produktu**
- **6. Testy statyczne – testowanie symboliczne**
- **7. Plan testowania błędów zakresu produktu**

**Plan testowania błędów zakresu produktu [2]**

- **testy jednostkowe**
- **testy integracyjne**
- **testy systemu**
- **testy akceptacji (testy alfa i beta)**

## **Plan testowania zakresu w procesie tworzenia oprogramowania**

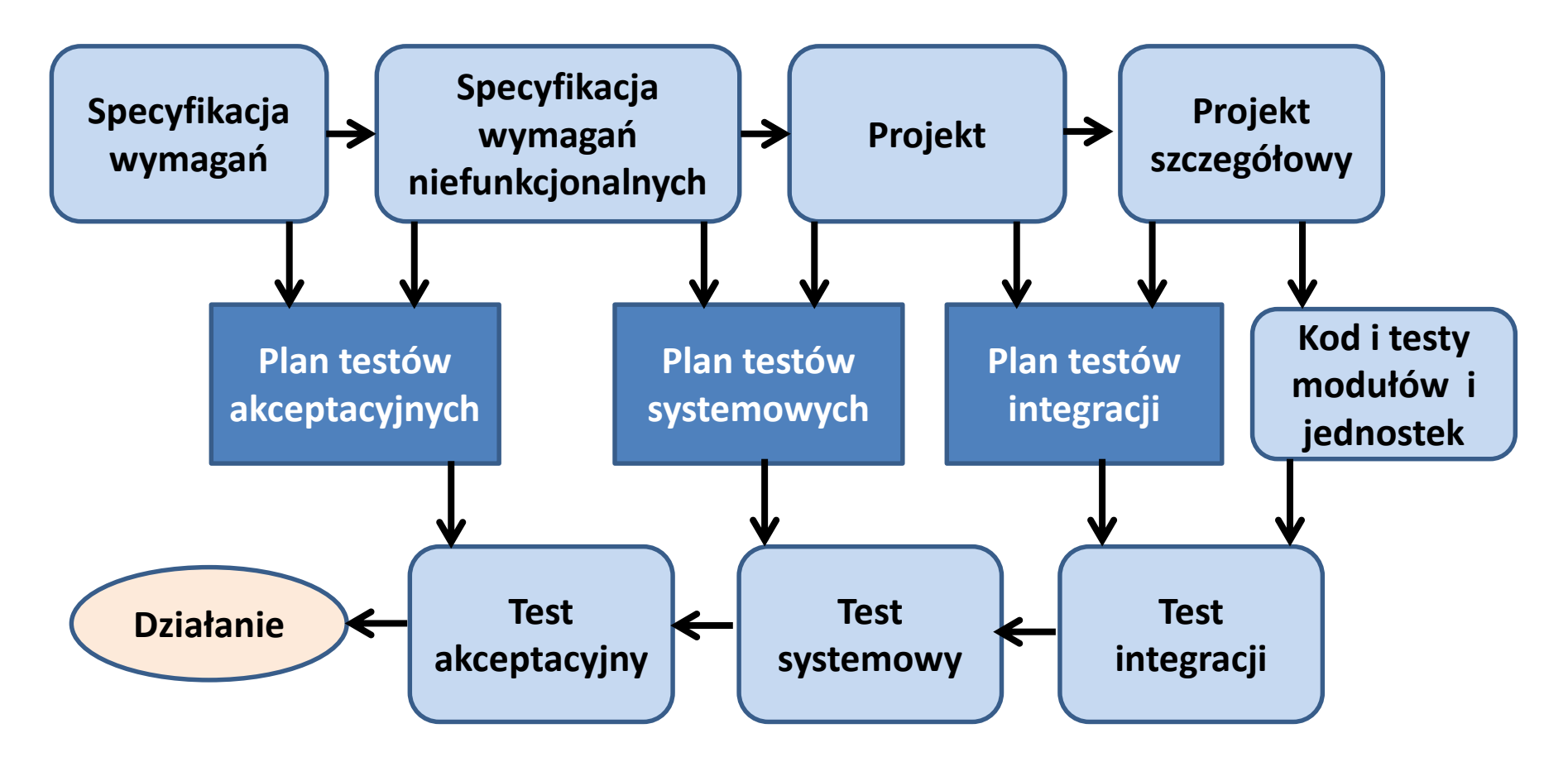

# **Testy jednostkowe - automatyczne [3]**

- Test jednostkowy
	- Projekt testu
	- Realizacja testu
- Test jednostkowy z użyciem obiektów typu Mock
- Adnotacje
- Metody wspomagające testowanie jednostkowe
- Przykład środowiska wspierającego tworzenie i realizację testów jednostkowych

### **Graf przepływu, macierz grafu, macierz połączeń dla metody addTytul\_ksiazki i projekt testu jednostkowego – pokrycie wierzchołków testami**

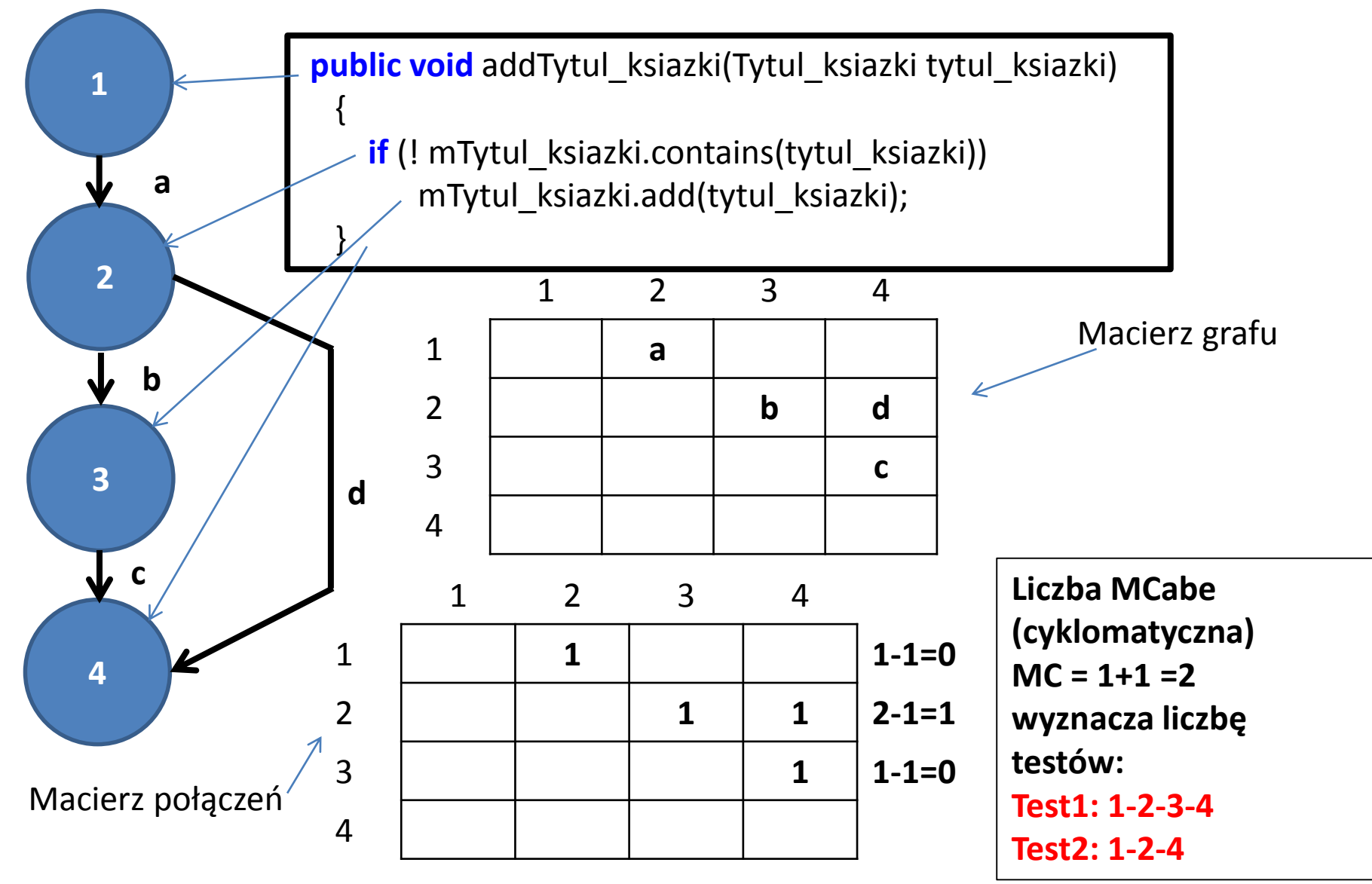

## **Test jednostkowy (test dynamiczny strukturalny),**  metoda "białej skrzynki"

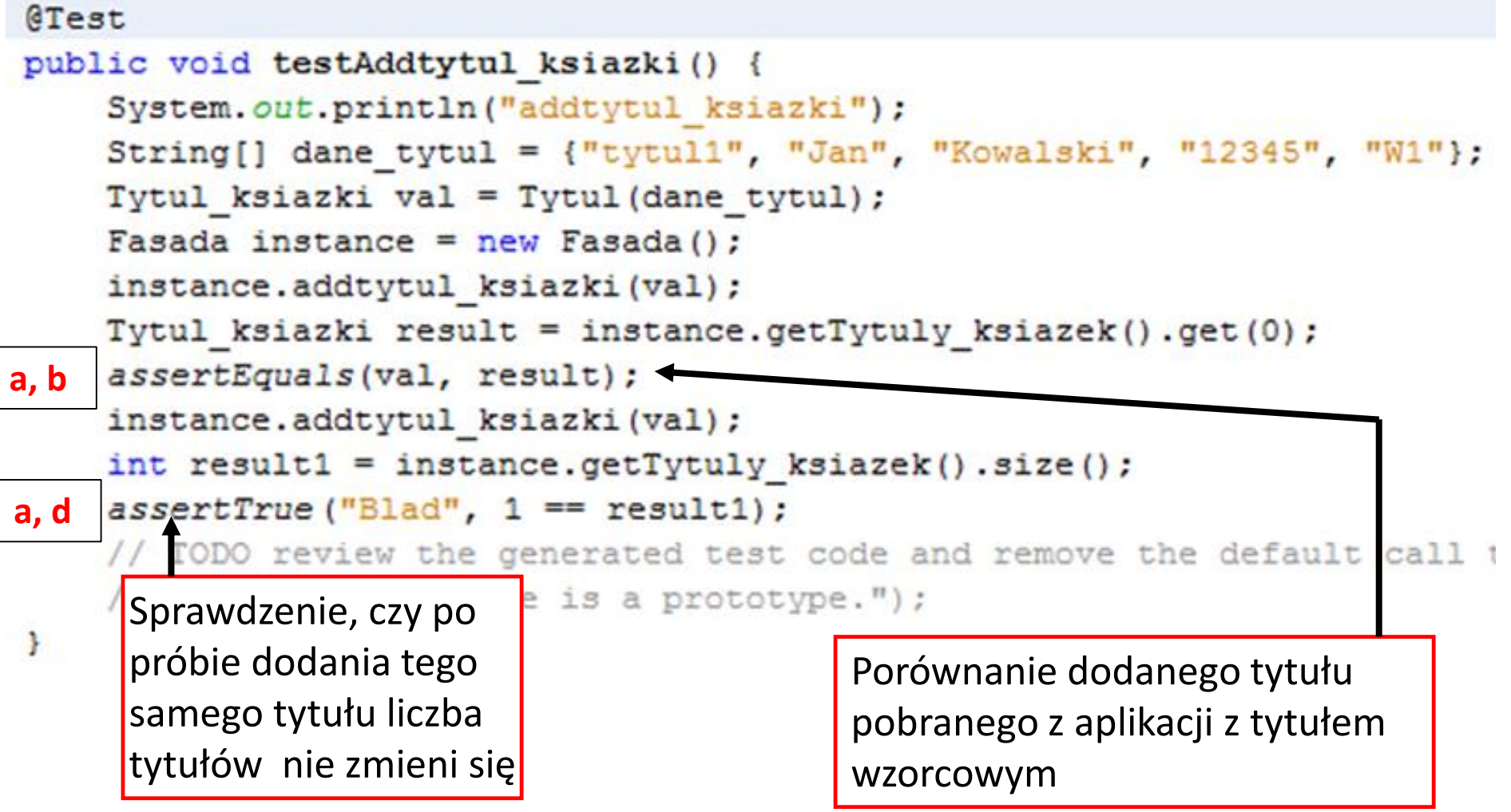

## **Testy jednostkowe - rola obiektów typu Mock**

**http://www.oracle.com/technetwork/articles/entarch/mock-shortcomings-082129.html**

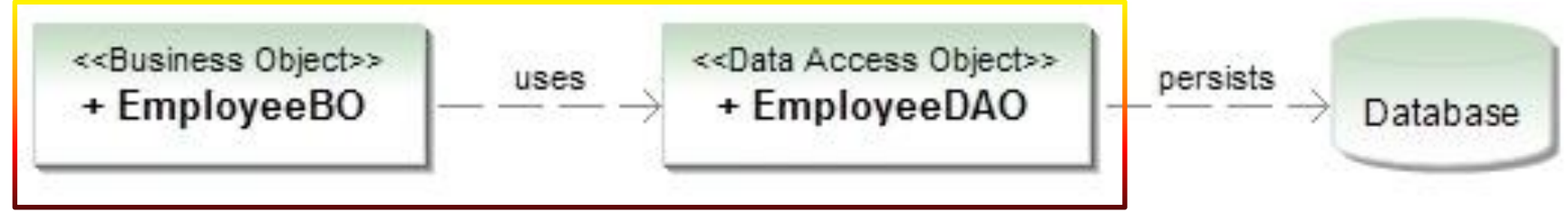

#### **@Before**

```
public void setUp() { 
    mockEmployeeDAO = createMock(EmployeeDAO.class);
    employeeBO = new EmployeeBO(mockEmployeeDAO); 
    employee = new Employee("Alex", "CA", "US"); 
}
```
#### **@Test**

}

```
public void shouldAddNewEmployee() { 
    mockEmployeeDAO.insert(employee); 
    replay(mockEmployeeDAO);
```
**//powtórzenie stanu obiektu typu Mock: mockEmployeeDAO**

### **employeeBO.addNewEmployee(employee);**

verify(mockEmployeeDAO);

2018-05-04 Zofia Kruczkiewicz – Wyklad\_INP002017\_10 <sup>37</sup> **// symulowanym przez mockEmployeeDAO//porównanie komunikacji między EmployeeB0 i EmployeeDAO**

### **Adnotacje określające sposób i moment testowania**

**http://www.vogella.com/articles/JUnit/article.html** 

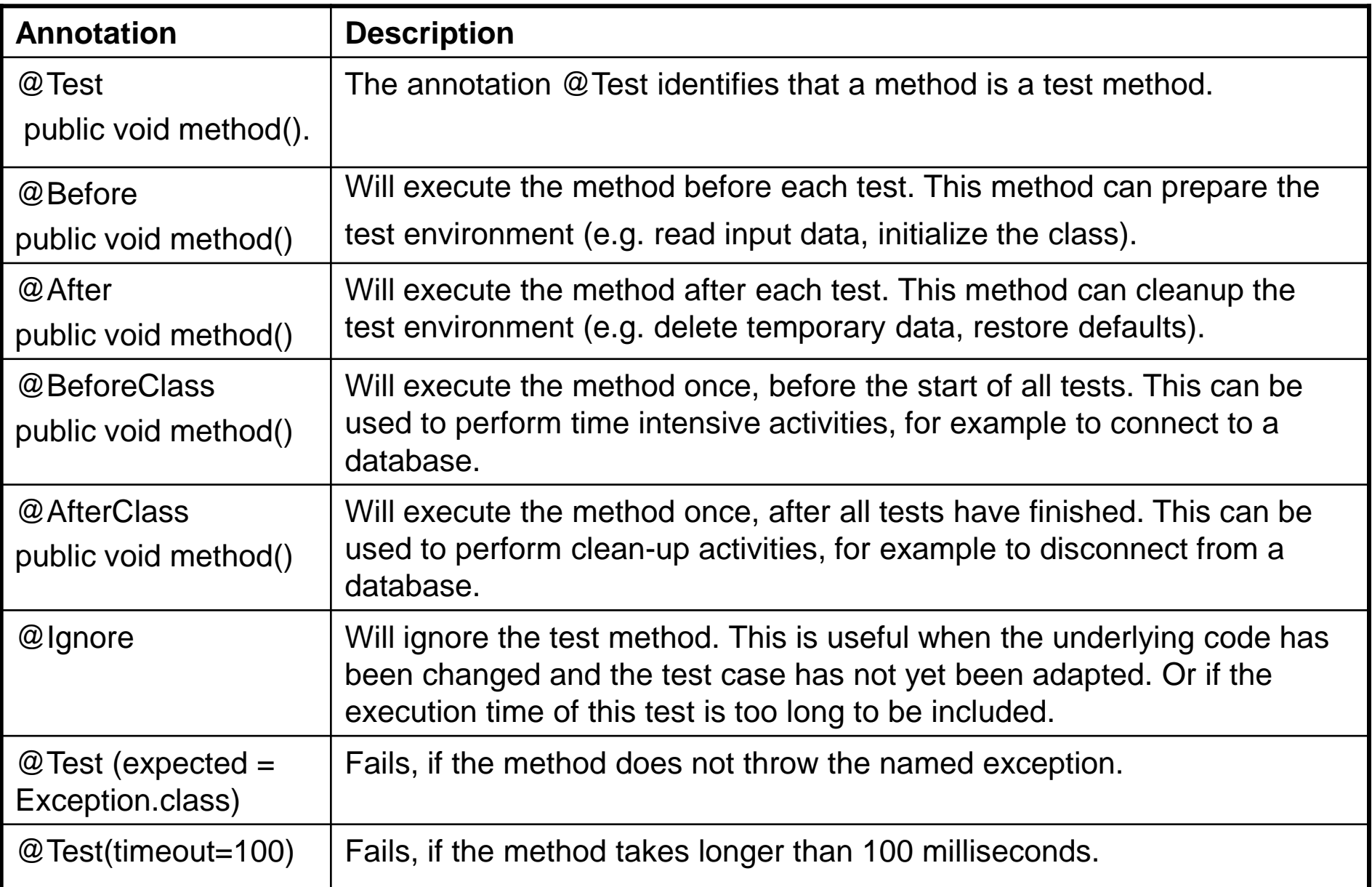

### **Metody wspomagające ocenę wyniku testu**

**http://www.vogella.com/articles/JUnit/article.html** 

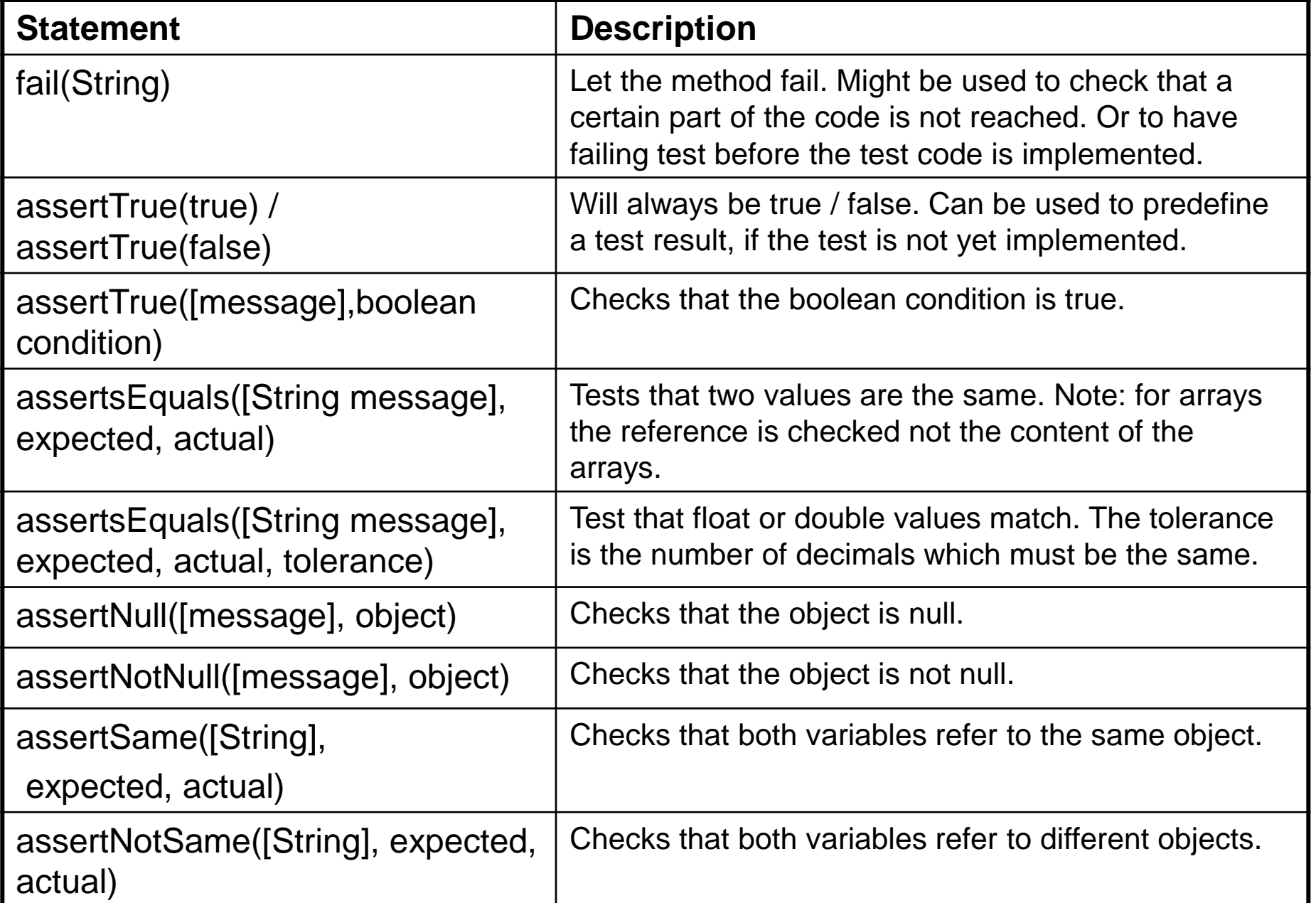

## **Środowisko testowania - uruchomienie testów jednostkowych**

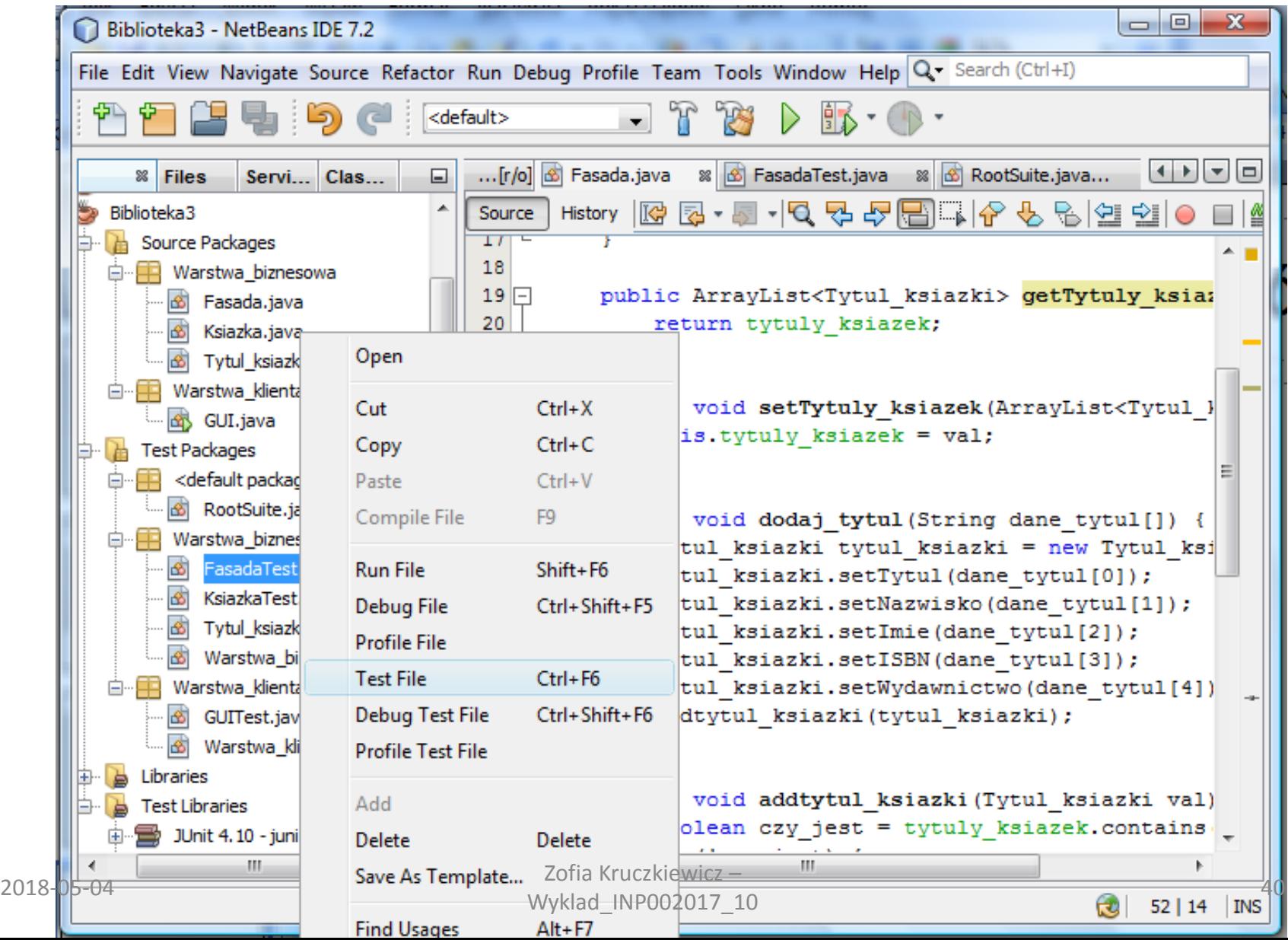

## **Środowisko testowania - wynik testowania**

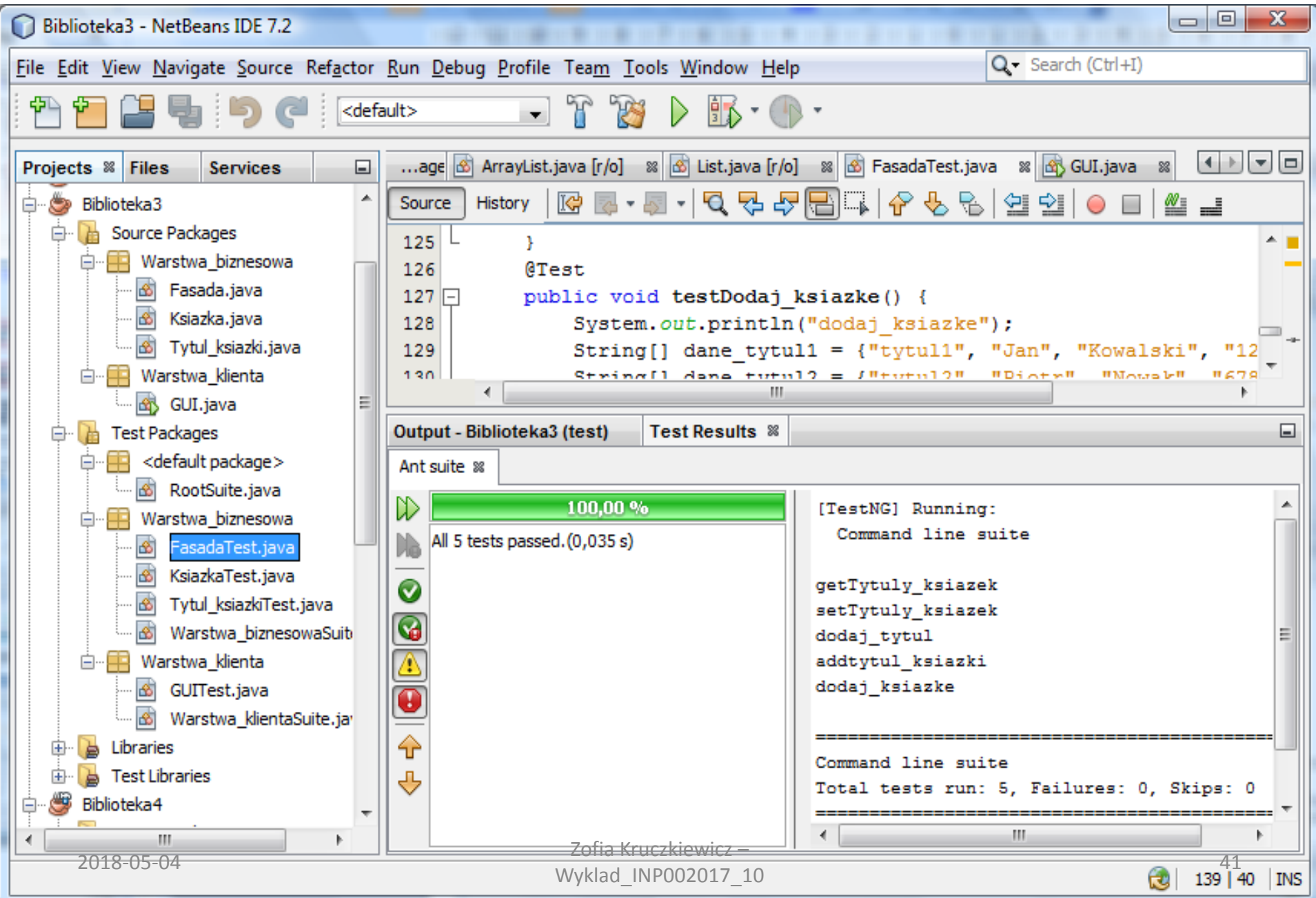

# **Testy integracyjne [2]**

- 1.Koncepcja testowania
- 2. Testowanie zstępujące i wstępujące

## **Koncepcja testowania integracyjnego**

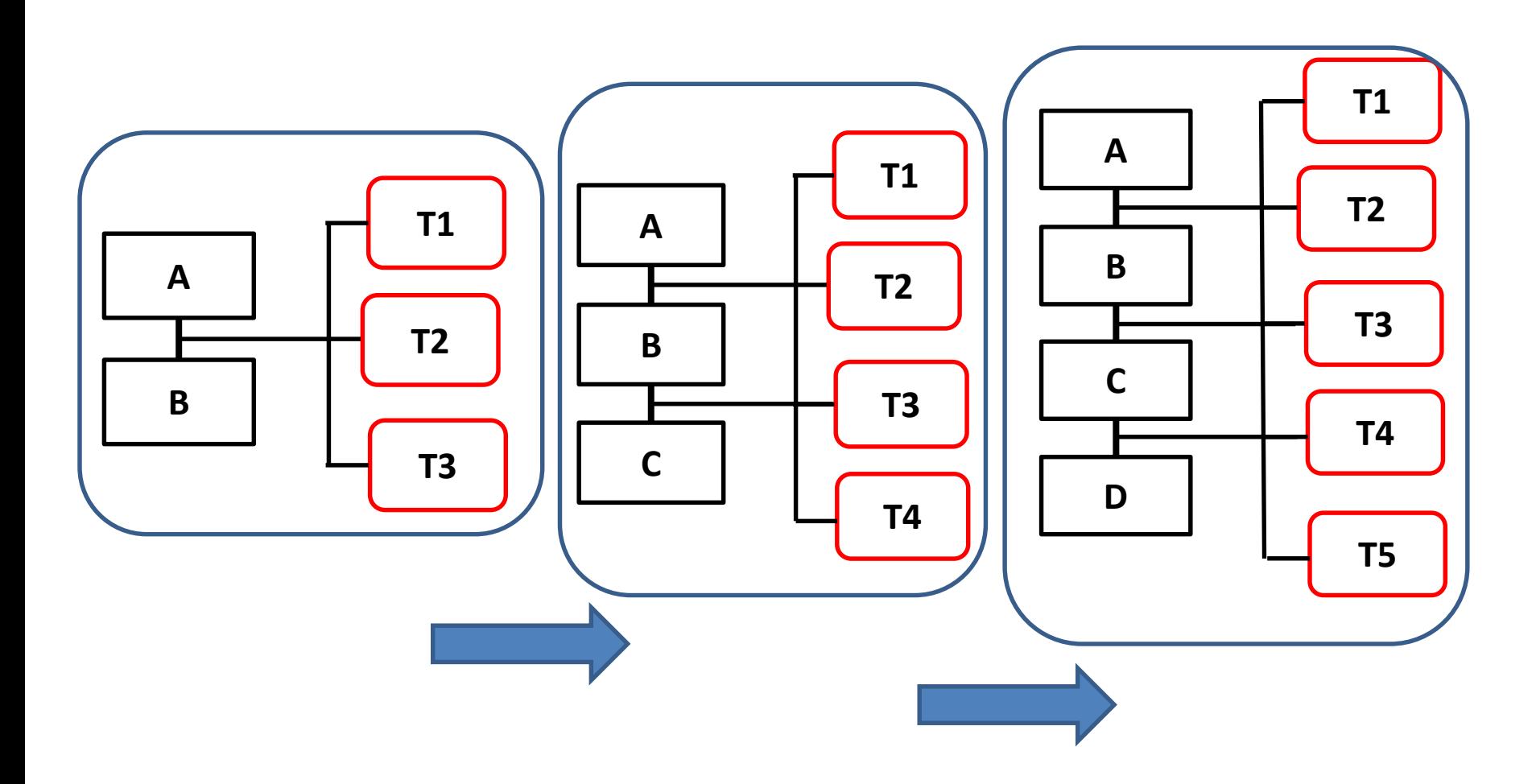

## **Testowanie integracyjne**

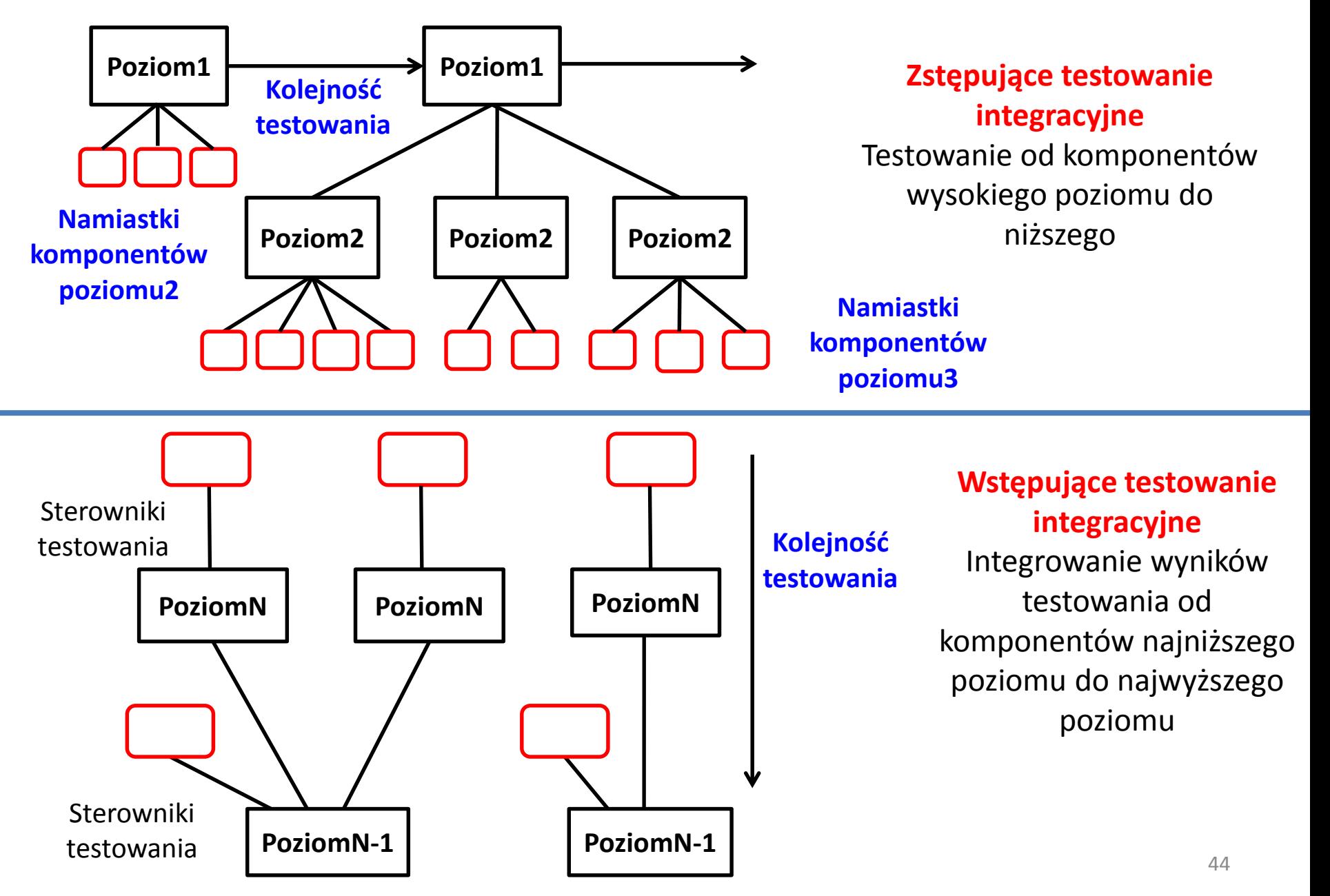

# **Testowanie systemowe [2]**

• Koncepcja testowania

### **Testowanie systemowe**

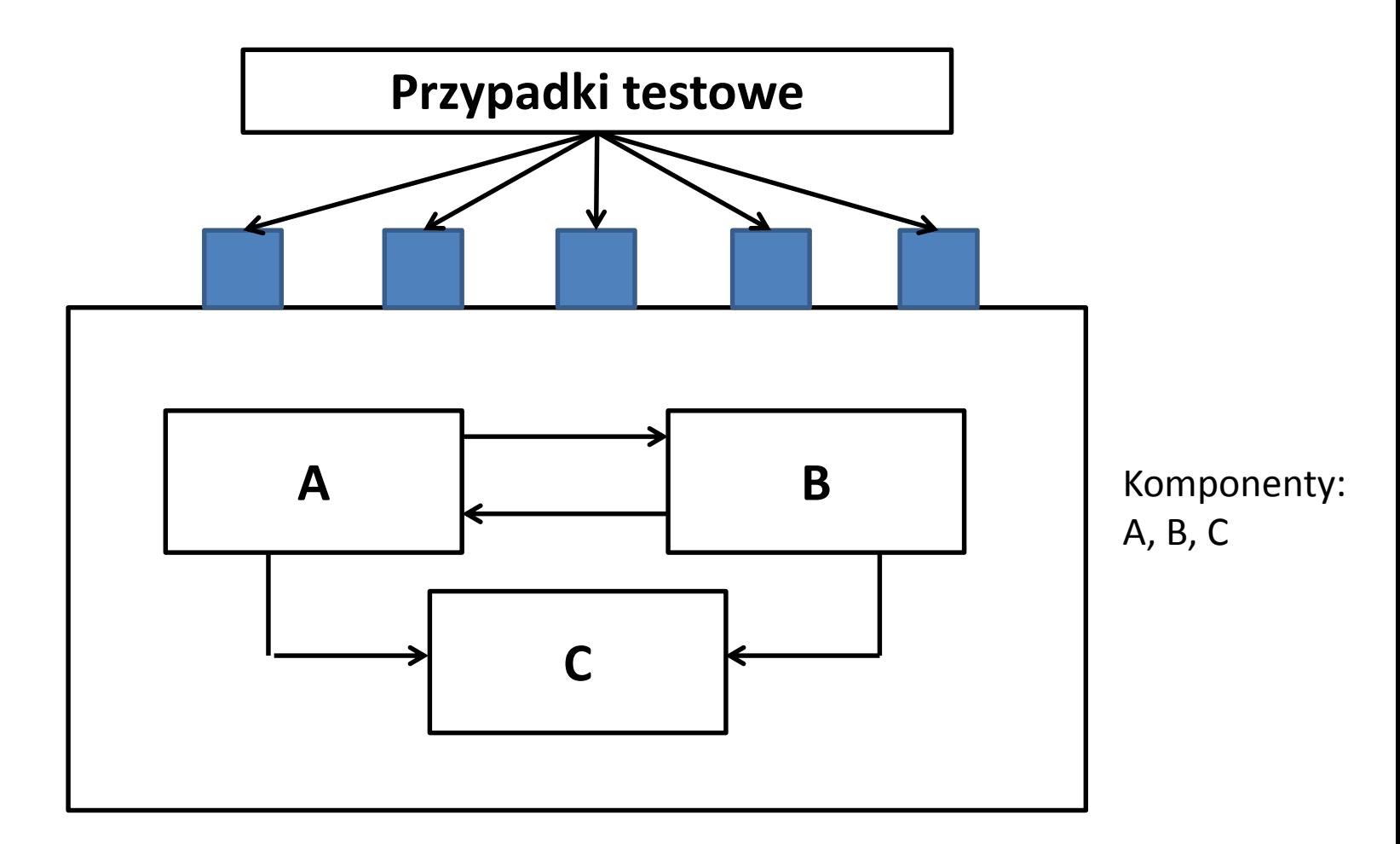

# **Testowanie funkcjonalne, metoda "czarnej skrzynki" [2, 3]**

- **Testowanie "czarnej skrzynki"**
- **Metody testowania funkcjonalnego - oparte na grafach**
- **Metody testowania funkcjonalnego – oparte na klasach równoważności**
- **Metody testowania funkcjonalnego - oparte na analizie wartości brzegowych**
- **Metody testowania funkcjonalnego - oparte na testowaniu porównawczym**
- **Metody testowania funkcjonalnego - oparte na metodzie tablic ortogonalnych**

## **Testowanie "czarnej skrzynki"**

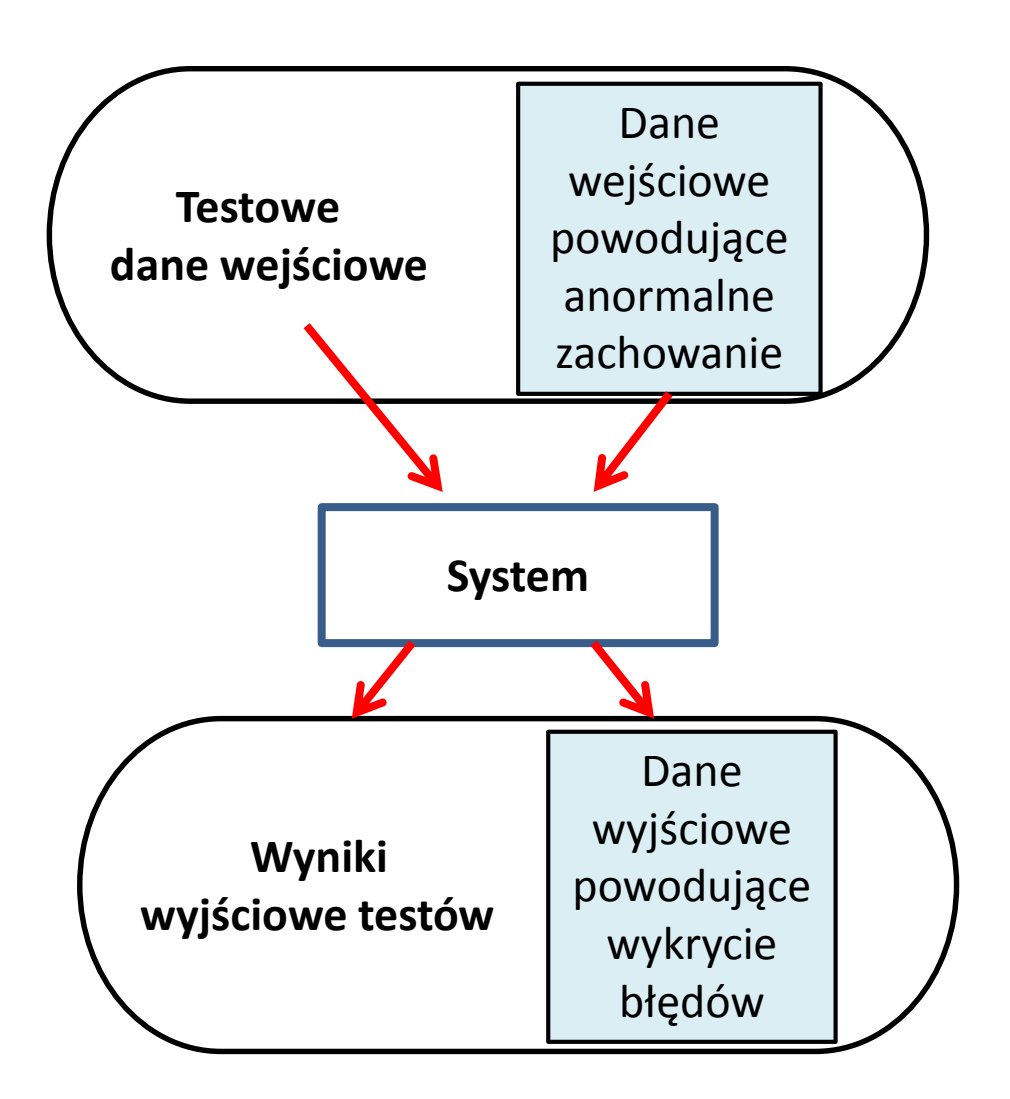

## **Metody testowania funkcjonalnego oparte na grafach – przykład**

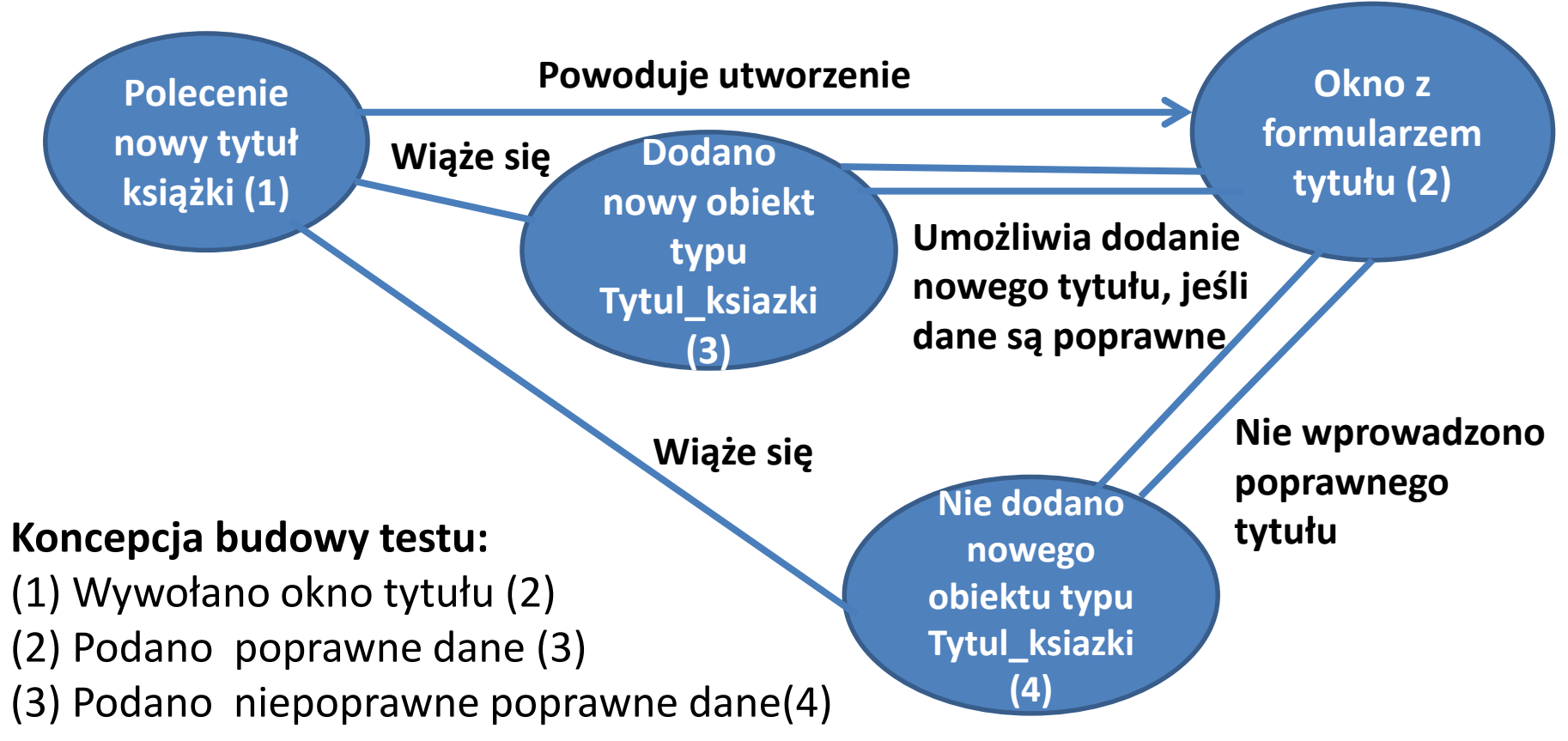

**Pokrycie wierzchołków testami:** sprawdzenie, czy uwzględniono wszystkie potrzebne wierzchołki

**Pokrycie krawędzi grafów testami: należy sprawdzić własności krawędzi (zwrotność, przechodniość itd)**

## **Metody testowania funkcjonalnego - oparte na grafach cd**

- **Modelowanie przepływu transakcji**
	- Wierzchołki odpowiadają krokom procesu przetwarzania transakcji
	- Krawędzie odpowiadają logicznym połączeniom między tymi krokami
- **Modelowanie skończonej liczby stanów**
	- Wierzchołki odpowiadają stanom rozpoznawanym przez użytkowania np. wypełnianymi formularzami
	- Krawędzie odpowiadają logicznym połączeniom między tymi stanami

#### • **Modelowanie przepływu danych**

- Wierzchołki odpowiadają obiektom danych
- Krawędzie odpowiadają przekształcaniu obiektów danych na inne obiekty danych
- **Modelowanie zachowania systemu w czasie**
	- Wierzchołki odpowiadają obiektom w programie
	- Krawędzie odpowiadają sekwencyjnym przejściom pomiędzy nimi. Wagi krawędzi odpowiadają czasowi poszczególnych przejść

## **Metody testowania funkcjonalnego – oparte na klasach równoważności**

#### **Dzielenie na klasy równoważności:**

- Jeśli dane wejściowe są opisane przedziałem lub konkretną liczbą , to w testach używa się **jedną poprawną i dwie niepoprawne wartości**
- Jeżeli dane wejściowe są opisane zbiorem lub warunkiem logicznym, to w testach używa się **jedną poprawną i jedną niepoprawną wartość**

## **Metody testowania funkcjonalnego – oparte na analizie wartości brzegowych**

#### **Analiza wartości brzegowych**

- Jeśli dane wejściowe są opisane przedziałem a, b, to należy testować **wartości a i b oraz wartości nieco większe i nieco mniejsze niż a i b**
- Jeśli dane wejściowe są opisane zbiorem liczb, to testy należy wykona**ć** dla **wartości największej i najmniejszej oraz wartości nieco większych i nieco mniejszych niż te wartości**.
- Te same zasady należy zastosowa**ć** dla danych wyjściowych
- Należy sprawdzić działanie programu wypełniającego całą przestrzeń danych przy ograniczonych strukturach danych w programie

## **Metody testowania funkcjonalnego testowanie porównawcze**

#### **Analiza porównawcza**

- Stosuje się w przypadku konieczności wykonania kilku różnych rozwiązań o tej samej funkcjonalności np. w celu poprawy niezawodności oprogramowania.
- Testy przeprowadza się jednocześnie wykorzystując te same dane wejściowe.
- Nie można wyeliminować błędów wynikających z błędnej specyfikacji programu.

## **Metody testowania funkcjonalnego - metoda tablic ortogonalnych**

Jeżeli liczba kombinacji danych wejściowych jest niewielka, ale za duża, aby testowa**ć** wszystkie kombinacje, wtedy **w przypadku braku zależności między błędami** można wykrywa**ć** tzw. **błędy jednomodalne**

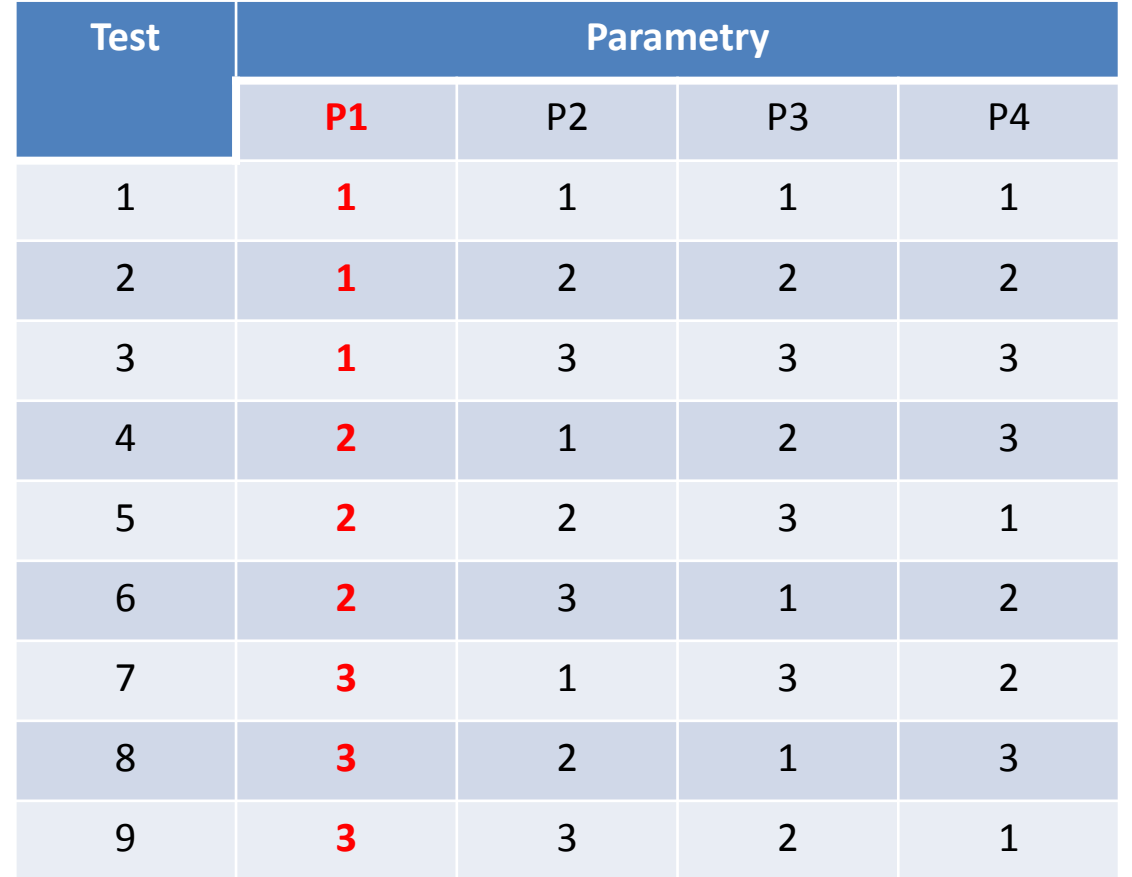

Zamiast 81 testów (3<sup>4</sup> - trzy wartości przyjmowane przez 4 dane wejściowe) wykonuje się 9 testów ze względu na P1

# **Testy akceptacyjne (funkcjonalne) przykład**

- Instalacja narzędzia do testowania Selenium
- Nagrywanie testu
- Odtwarzanie testu

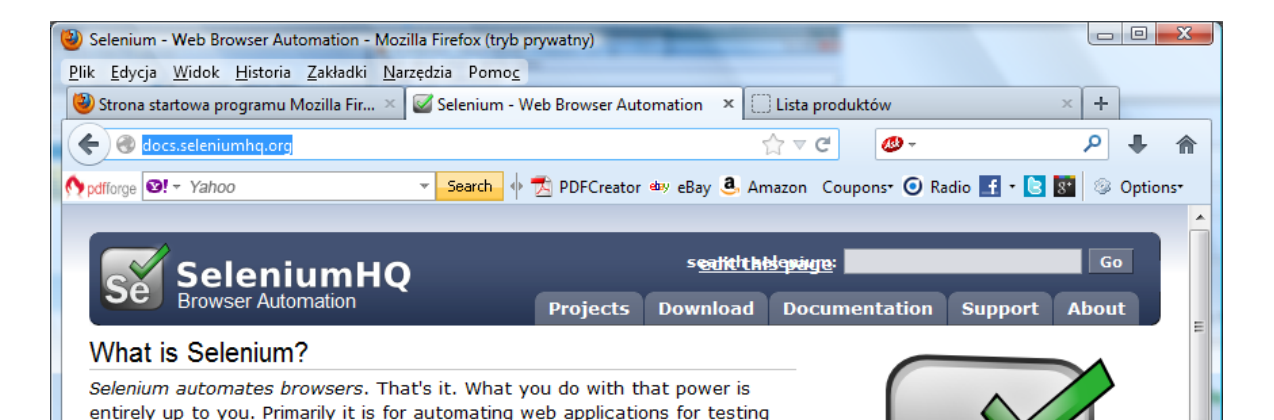

#### **Testy akceptacyjne - Instalacja dodatku Selenium**

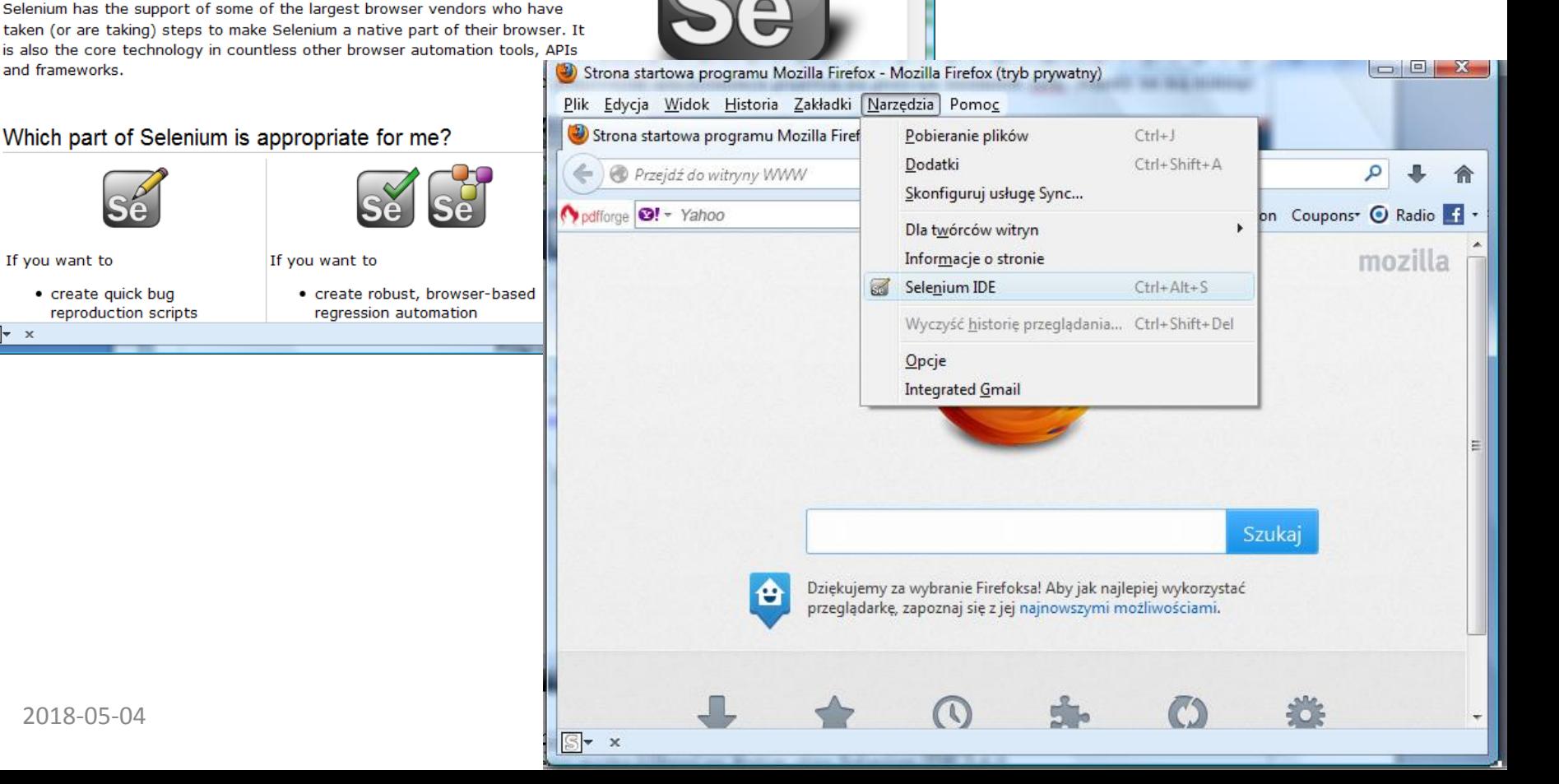

and frameworks.

purposes, but is certainly not limited to just that. Boring web-based administration tasks can (and should!) also be automated as well.

#### Which part of Selenium is appropriate for me?

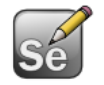

If you want to

· create quick bug reproduction scripts

 $\mathbb{S}$   $\star$   $\cdot$ 

If you want to

· create robust, browser-based regression automation

Plik Edycja Widok Historia Zakładki Narzędzia Pomoj **Testy akceptacyjne -** Strona startowa programu Mozilla Fir...  $\times$  (e) SeIDEReleaseNotes - selenium - Brow...  $\times$  $\rightarrow$ code.google.com/p/selenium/wiki/SeIDEReleaseNotes √> v  $\mathcal{C}$ **AB** م ┻ 合 **Przygotowanie do nagrywania**  Opdfforge **@!** + Yahoo  $\begin{array}{|c|c|c|c|c|}\hline \multicolumn{1}{|c|}{\mathbf{b}} & \multicolumn{1}{|c|}{\mathbf{X}} \\\hline \multicolumn{1}{|c|}{\mathbf{b}} & \multicolumn{1}{|c|}{\mathbf{X}} \\\hline \multicolumn{1}{|c|}{\mathbf{b}} & \multicolumn{1}{|c|}{\mathbf{X}} \\\hline \multicolumn{1}{|c|}{\mathbf{b}} & \multicolumn{1}{|c|}{\mathbf{X}} \\\hline \multicolumn{1}{|c|}{\mathbf{b}} & \multicolumn{1}{|c|}{\mathbf{X}} \\\hline \multicolumn{1$ Selenium IDE 2.0.0 **testu akceptacyjnego za**  Plik (F) Edycja Actions Options Pomoc Base URL http://zofia.kruczkiewicz.staff.iiar.pwr.wroc.pl/  $\overline{\phantom{0}}$ selenium **East** Slow **pomocą narzędzia Selenium** O **DE DE**  $m \approx 10$ Table Source **Test Case Untitled Downloads** Wiki **Issues Source** Command Target Value Search Current pages  $\overline{\phantom{a}}$  for **SeIDEReleaseNotes** ide, releasenotes Selenium IDF - Release Notes Command . New - WebDriver playback support (http://blog.reallysimp . New - Added support for Firefox 19 & 20 Selenium2 - Microsoft Word . New - Selenium IDE icon on toolbar is added on first inst Plik Edycja Widok Wstaw Format Narzędzia Tabela Okno Pomos Wpisz pytanie o **Failures:**  $\Sigma\!3$ : 4 Norm C SeIDEReleaseNotes - selenium - Browser automation framework - Google Project Hosting - Mozilla Firefox (tryb prywatny) Log Reference UI-Eler Plik Edycja Widok Historia Zakładki Narzędzia  $\overline{L}$ . New - Added support for Firefox 16 & 17 Strona startowa programu Mozilla Fir...  $\times$   $\ket{\phi}$  SeIDEReleaseNotes - selenium - Brow...  $\times$ . New - Implemented formatting for alert handling command  $\Omega$  $\rightarrow$   $\forall$ ا فر  $\Phi$ Code.google.com/p/selenium/wiki/SeIDEReleaseNotes Ô pdfforge **3!** + Yahoo ▼ Search | 小 天  $\begin{array}{|c|c|c|c|c|}\hline \multicolumn{1}{|c|}{\mathbf{C}} & \multicolumn{1}{|c|}{\mathbf{X}} \\\hline \end{array}$ Selenium IDE 2.0.0 Company of the State Plik (E) Edycja Actions Options Pomoc Base URL http:/  $\checkmark$ Record roc.pl/  $\rightarrow$ selenium  $s_{\mathrm{e}}^{\mathrm{c}}$ Fast Slow  $\overline{\bullet}$ Play entire test suite **Test Case** Play current test case **Untitled Pause / Resume Project Home** Downloads Wiki **Issues** Source Target Value Step Search Current pages  $\overline{\phantom{a}}$  for Fastest (0) Faster (-) **SeIDEReleaseNotes** Slower $(+)$ g. ide, releasenotes Slowest (9) Toggle Breakpoint Selenium IDE - Release Notes Set / Clear Start Point **S** Execute this command  $2.0.0$ S. Command . New - WebDriver playback support (http://blog.reallysimp Find Target  $\overline{\mathbf{x}}$ . New - Added support for Firefox 19 & 20 . New - Selenium IDE icon on toolbar is added on first inst Runs: Value in. **Failures:** 1.10.0 Log Reference UI-Element Rollup Infor Clear 2018-05-04 Zofia Kruczkiewicz – Wyklad\_INP002017\_10 <sup>57</sup>

str.  $3$ 

 $\Box$  $\Box$ 

 $\Sigma$ 

合

 $\leftarrow$ 

**Project Home** 

 $2.0.0$ 

1.10.0

 $\boldsymbol{\times}$ 

5 SeIDEReleaseNotes - selenium - Browser automation framework - Google Project Hosting - Mozilla Firefox (tryb prywatny)

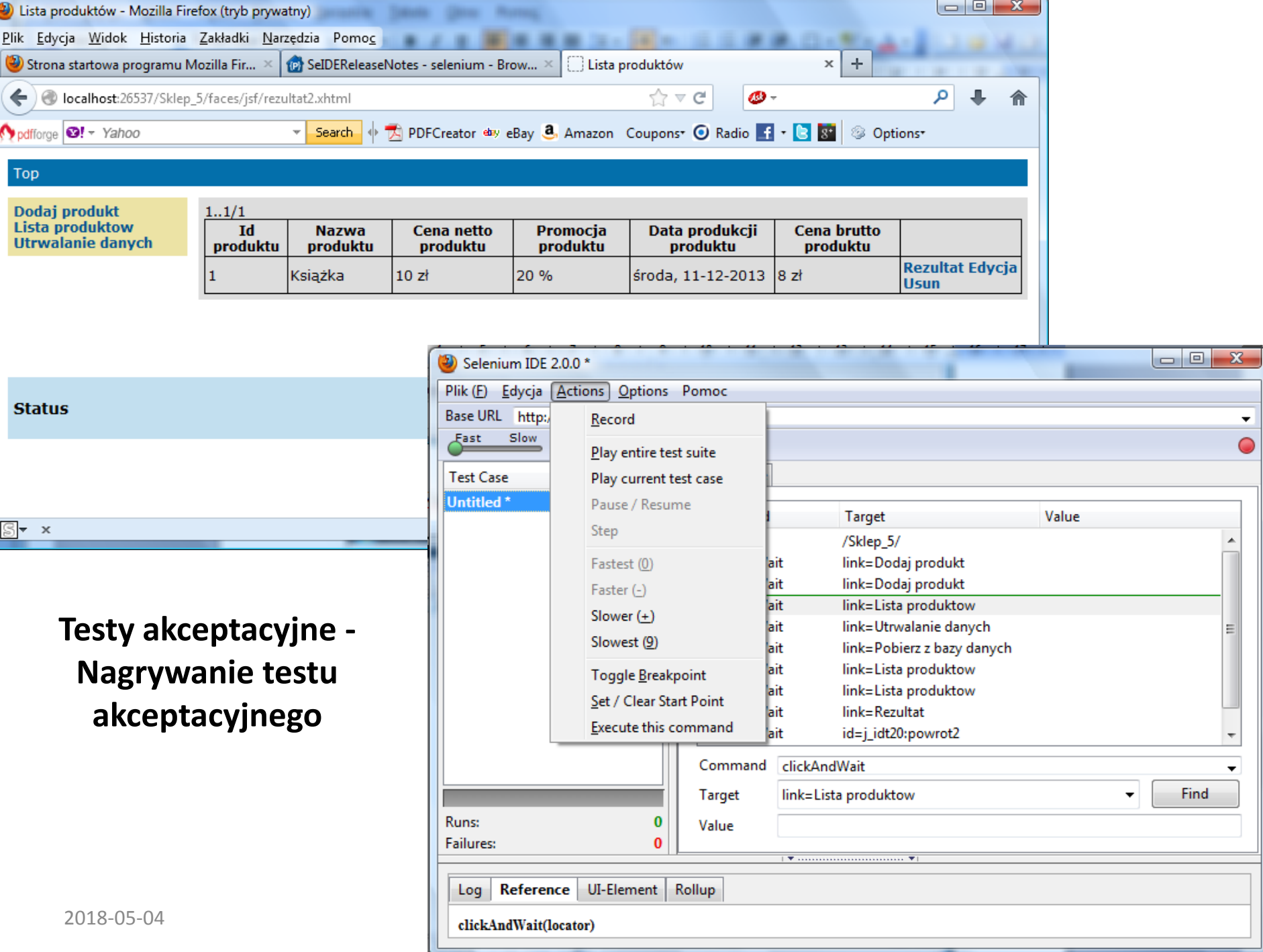

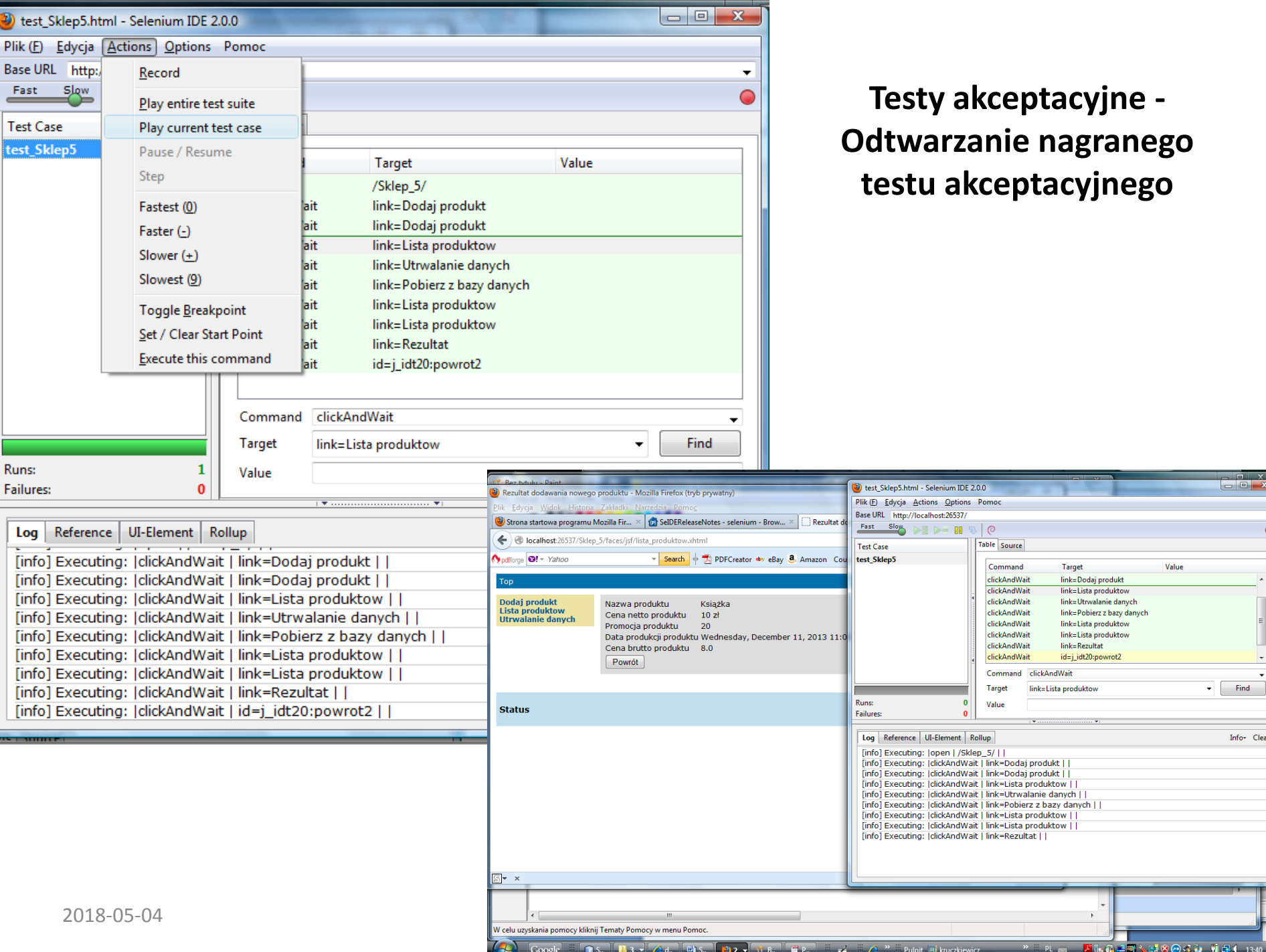

## **Struktura wykładu**

- **1. Wstęp**
- **2. Klasyfikacje błędów i testów**
- **3. Problemy testowania i lokalizacji błędów**
- **4. Testowanie błędów**
- **5. Zalecane techniki weryfikacji przeprowadzane podczas cyklu życia produktu**
- **6. Testy statyczne – testowanie symboliczne**
- **7. Plan testowania błędów zakresu produktu**
- **8. Ocena niezawodności programu – testowalność [2]**

## **Testowalność (niezawodność)**

*[A.Bertolino,L.Strigini:On the Use of Testability Assessment,IEEE TRANSACTION ON SOFTWARE ENGINEERING,vol. 22, no. 2, February 1996]*

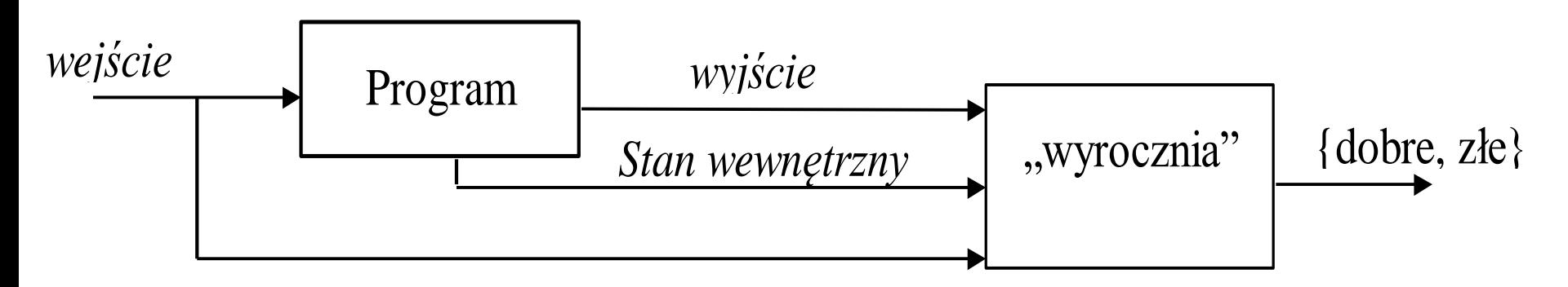

```
Wyrocznia jest następującą funkcją:
Wyrocznia: D  R  (zbiór_wartości_stanów_programu )  {dobry, zły}
gdzie
D - dziedzina danych wejściowych,
R - dziedzina danych wyjściowych
zbiór_wartości_stanów_programu – zbiór obserwowanych wartości zmiennych
```
## **Związek między liczbą przeprowadzonych testów i niezawodnością**

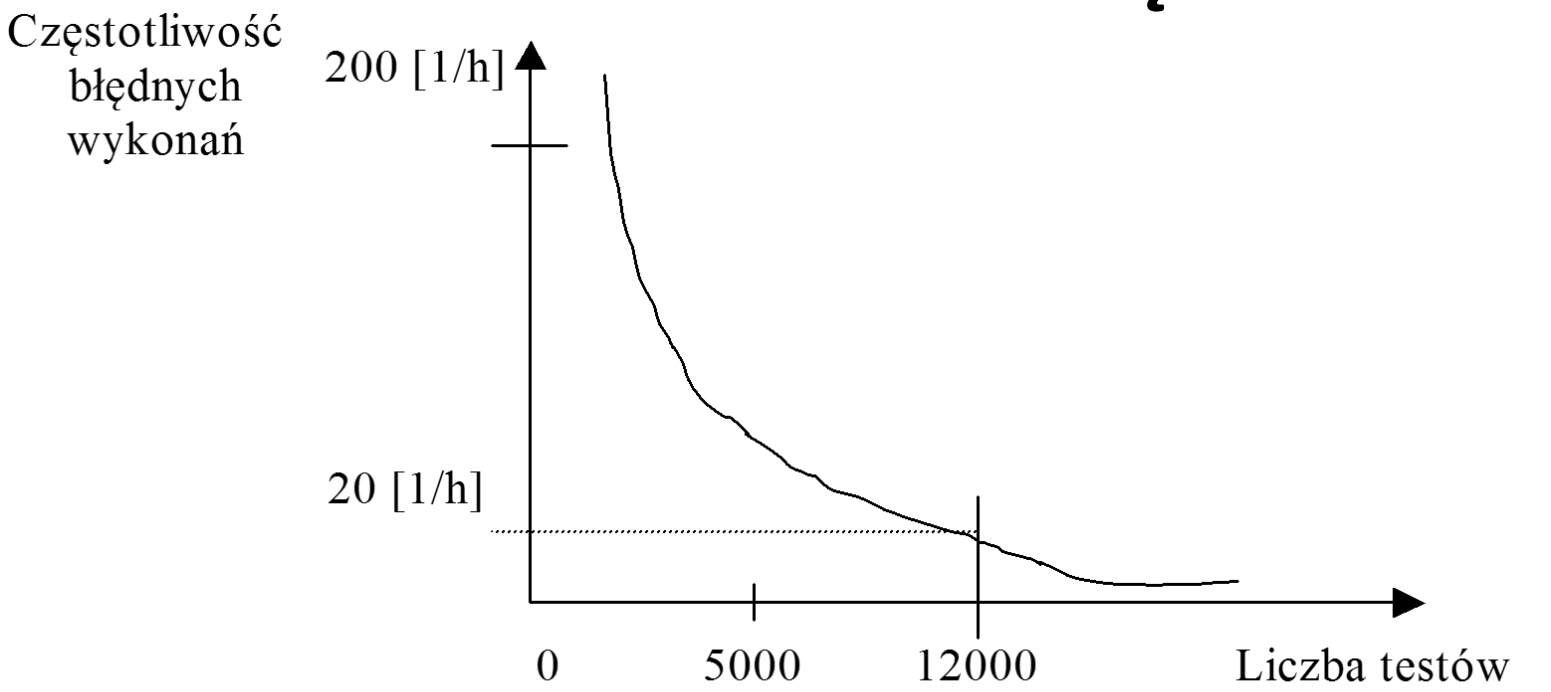

*Niezawodność* **programu** jest częstotliwością jego błędnych wykonań.

#### **Miara niezawodności: MTBF = MTTF + MTTR**

MTBF – mean time between failure, MTTF (mean time to failure), MTTR (mean time to repair)

### **Rośnie ona logarytmicznie** wraz ze wzrostem liczby

przeprowadzonych testów i usuwaniu błędów.

## **Struktura wykładu**

- **1. Wstęp**
- **2. Klasyfikacje błędów i testów**
- **3. Problemy testowania i lokalizacji błędów**
- **4. Testowanie błędów**
- **5. Zalecane techniki weryfikacji przeprowadzane podczas cyklu życia produktu**
- **6. Testy statyczne – testowanie symboliczne**
- **7. Plan testowania błędów zakresu produktu**
- **8. Ocena niezawodności programu – testowalność**
- **9. Ocena wykrywalności błędów**

## **Ocena liczby błędów metodą posiewania błędów**

Na podstawie wszystkich znalezionych błędów oraz błędów sztucznie wprowadzonych do programu można oszacować liczbę błędów w programie.

- *N* liczba wprowadzonych błędów
- *M* liczba wszystkich wykrytych błędów
- **X**  liczba wprowadzonych błędów, które zostały wykryte **Szacunkowa liczba błędów przed wykonaniem testów:**

$$
B\ell \, dy_{\text{calk}} = \frac{(M - X) \bullet N}{X}
$$

**Liczba błędów po usunięciu wykrytych, w tym wszystkich sztucznie wprowadzonych:** 

$$
B\ell \, dy \, p_{OZ} = (M - X) \bullet (\frac{N}{X} - 1)
$$

Współczynnik *X/N* opisuje efektywność wykonywanych testów.

## **Metody posiewania błędów**

- losowe zakłócenia w przypisywaniu danych
- losowe mutacje kodu zmiany kodu źródłowego modyfikującego sterowanie lub dane w programie
- losowe zakłócenia między interfejsami modułów

## **Struktura wykładu**

- **1. Wstęp**
- **2. Klasyfikacje błędów i testów**
- **3. Problemy testowania i lokalizacji błędów**
- **4. Testowanie błędów**
- **5. Zalecane techniki weryfikacji przeprowadzane podczas cyklu życia produktu**
- **6. Testy statyczne – testowanie symboliczne**
- **7. Plan testowania błędów zakresu produktu**
- **8. Ocena niezawodności programu – testowalność**
- **9. Ocena wykrywalności błędów**
- **10. Koszt wykrywalności błędów**

## **Względny koszt poprawiania błędów**

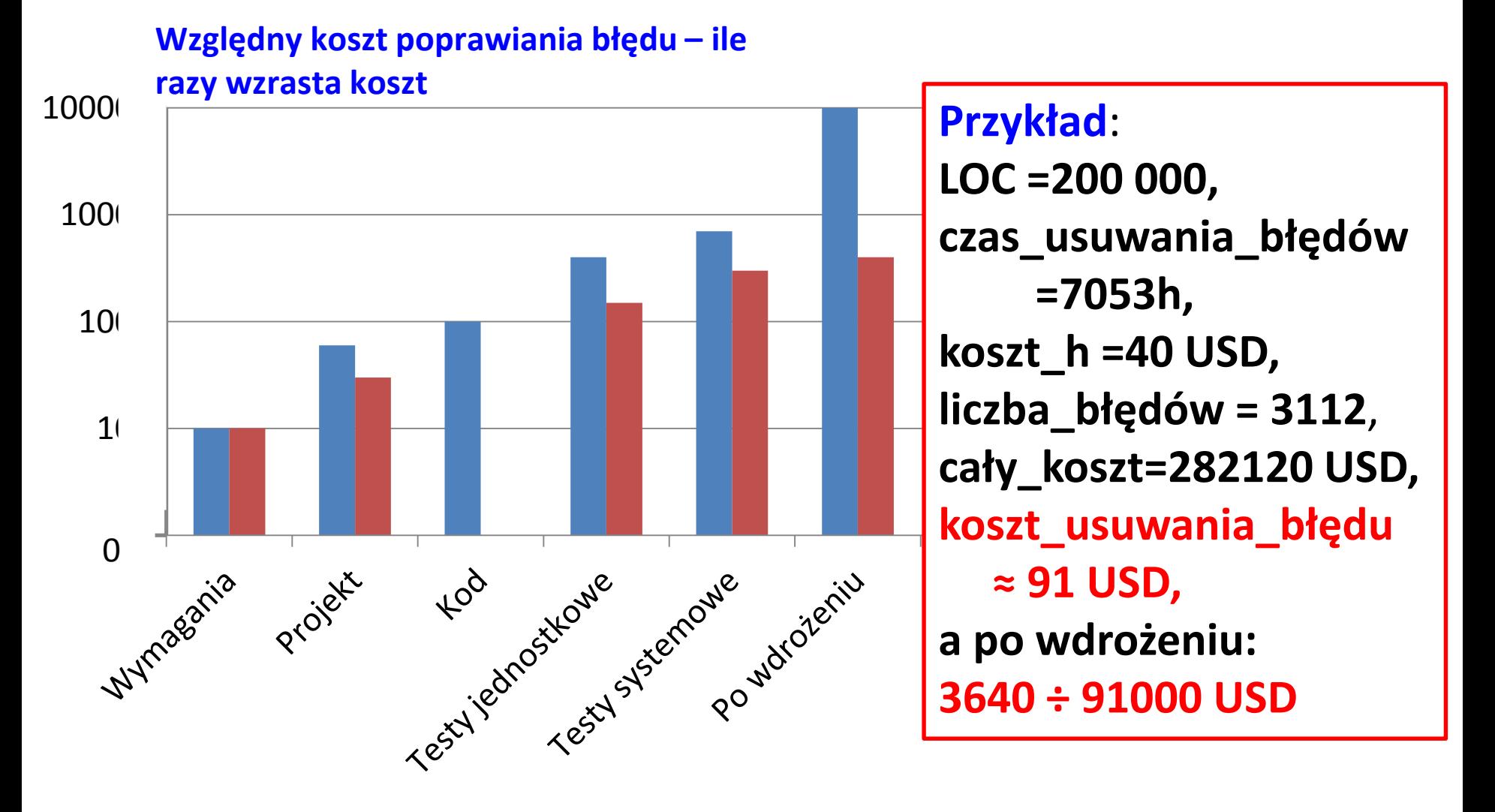

#### **Usuwanie i wzmacnianie się błędów bez przeglądów technicznych**

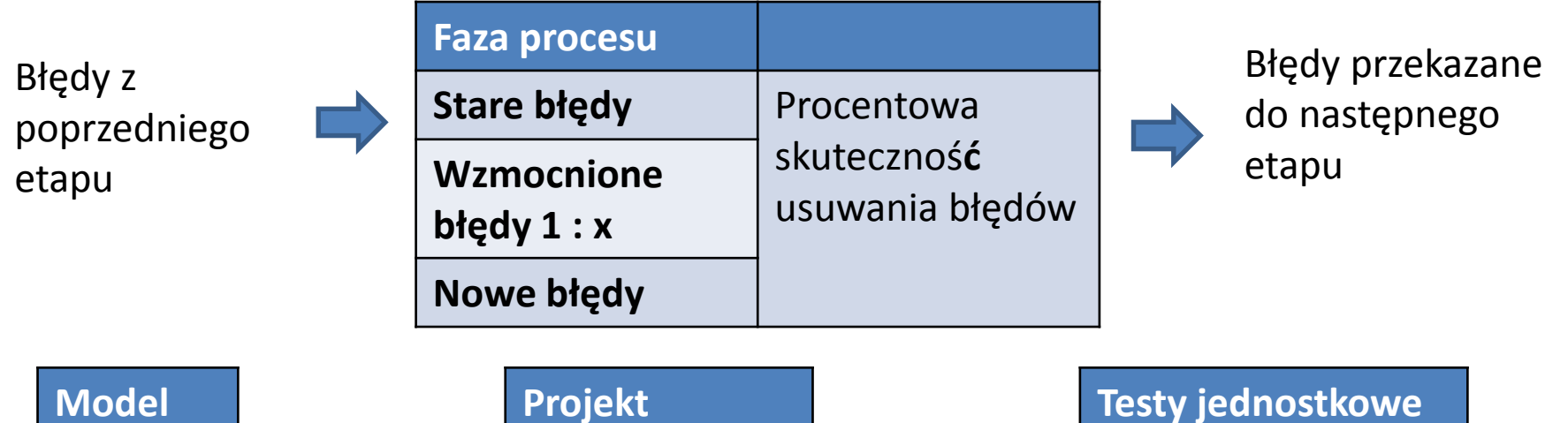

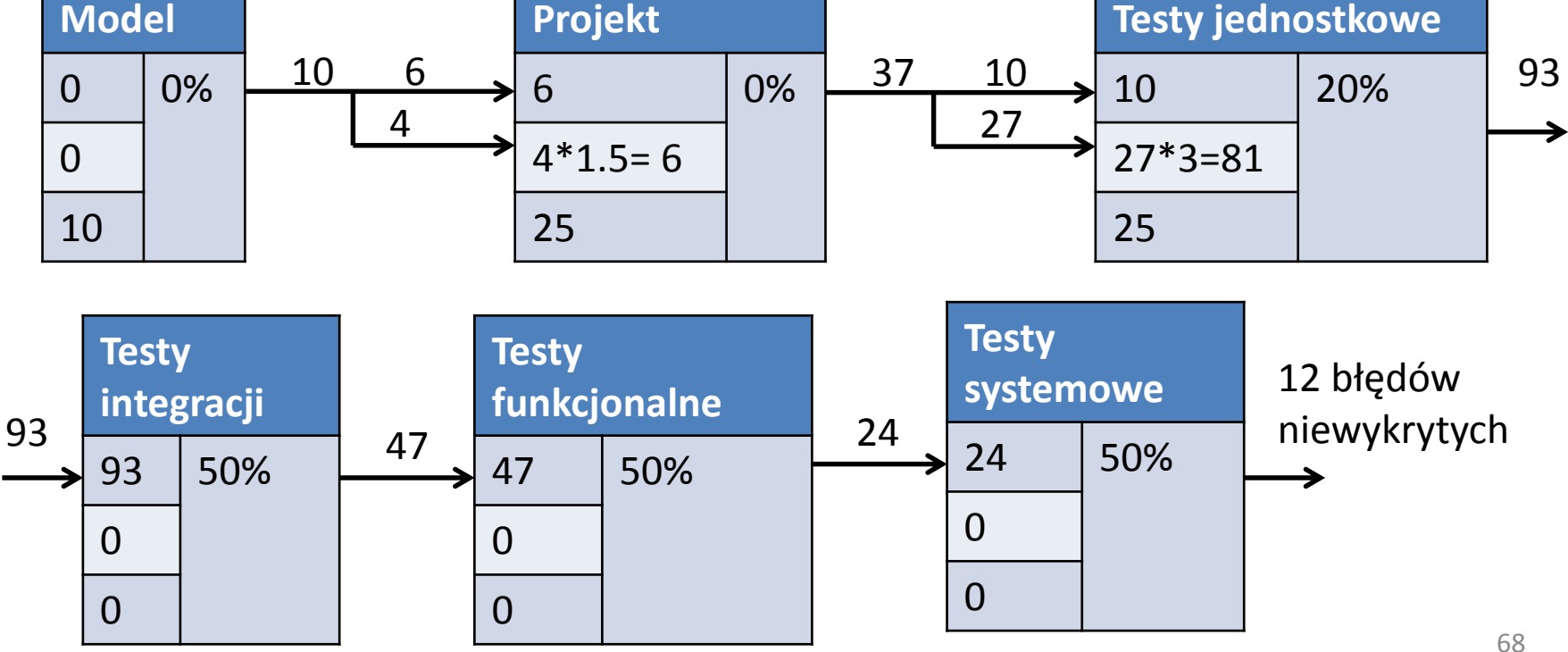

### **Usuwanie i wzmacnianie się błędów po wprowadzeniu przeglądów technicznych**

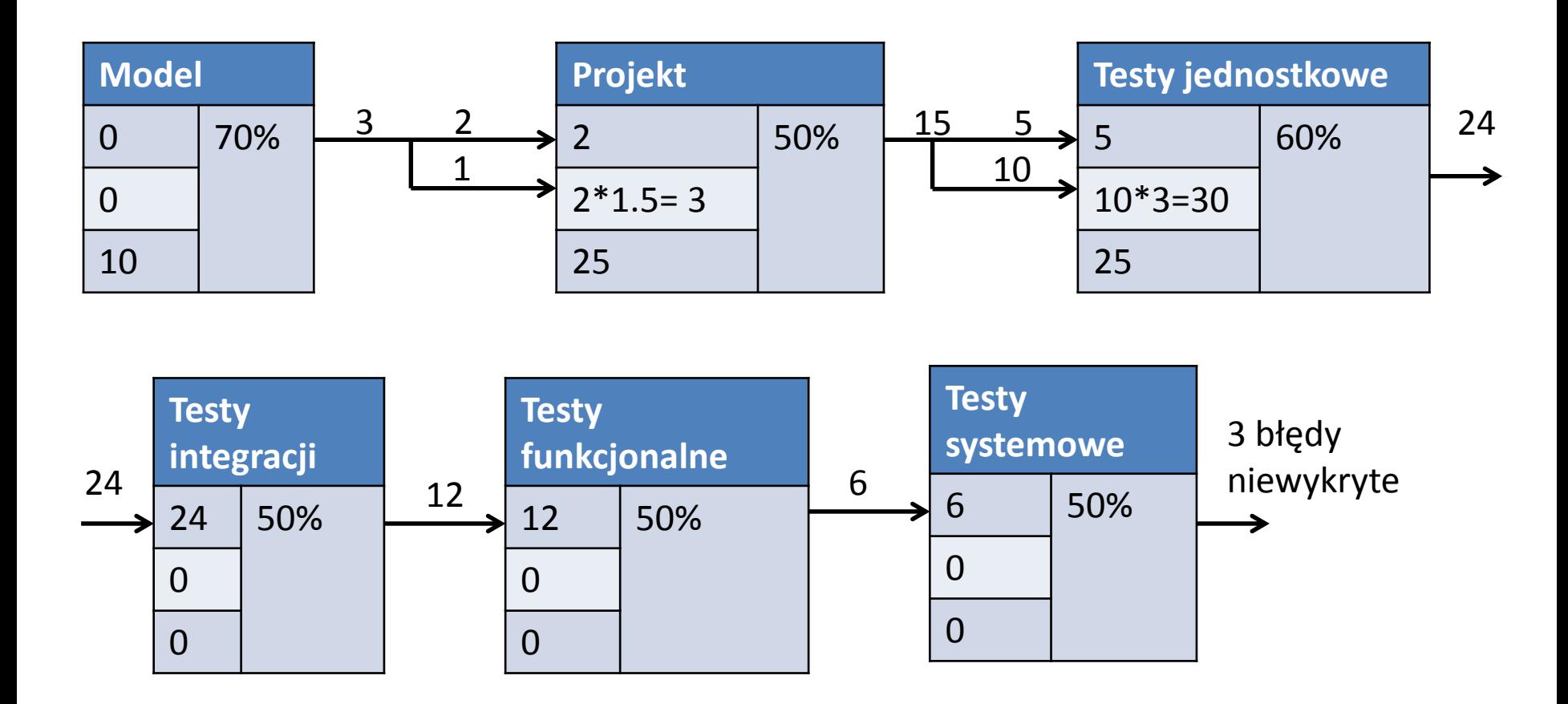